### **TERMO DE REFERÊNCIA**

### **1. OBJETO**

**Contratação de empresa especializada para a Prestação De Serviços De Locação E Licenciamento De Uso De Software, Incluindo, Serviços De Implantação, Suporte E Manutenção Para Gestão Escolar, Com Ambiente Virtual De Aprendizagem Para Alunos E Professores Da Secretaria De Educação E Escolas De Tacaratu- PE**.

### **2. JUSTIFICATIVA**

Os sistemas de informações têm papel fundamental nas organizações, é por meio deles que um gestor consegue ter um acesso com facilidade às informações de todos os aspectos de sua organização. A correta administração dessas informações é fundamental para seu sucesso, pois, com base nelas os gestores podem decidir o rumo da organização bem como tomar decisões estratégicas.

A automação da gestão das informações relativas à Secretaria Municipal de Educação é de fundamental importância se considerada a relevância do serviço prestado à população e o volume de informações com as quais lidam os seus gestores.

A solução pretendida faz parte da estratégia de reestruturação tecnológica da Secretaria Municipal de Educação, que tem o objetivo de racionalizar e integrar seus sistemas, incluindo a implementação de um modelo de gestão que promova o aumento da eficácia administrativa e operacional, a redução de prazos e erros operacionais, a melhoria da qualidade da informação, a criação de condições para adoção de mecanismos de apoio à tomada de decisão, o aprimoramento dos controles internos, a otimização na utilização das competências das pessoas, a redução de interfaces entre sistemas isolados, a disponibilização tempestiva de informações e a redução do retrabalho e inconsistências.

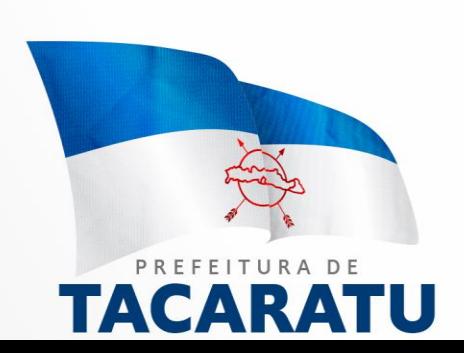

Esta iniciativa visa a implementação de um novo modelo de trabalho, através da promoção do uso da informação de forma estratégica, com foco na gestão corporativa. Da forma como se encontra especificado neste documento, terá elevado impacto nos resultados da educação e forte potencial a curto e médio prazo, pelo aumento da eficiência, qualidade e produtividade das entidades que compõem o sistema municipal de ensino, culminando com a otimização do uso do erário e com a implementação de mecanismos que alavancarão uma melhoria nos resultados no setor. Este novo modelo é fundamental para atender plenamente todas as demandas criadas pela política municipal de ensino, além de permitir à Secretaria de Educação atingir um novo patamar institucional.

### **3. ESPECIFICAÇÕES**

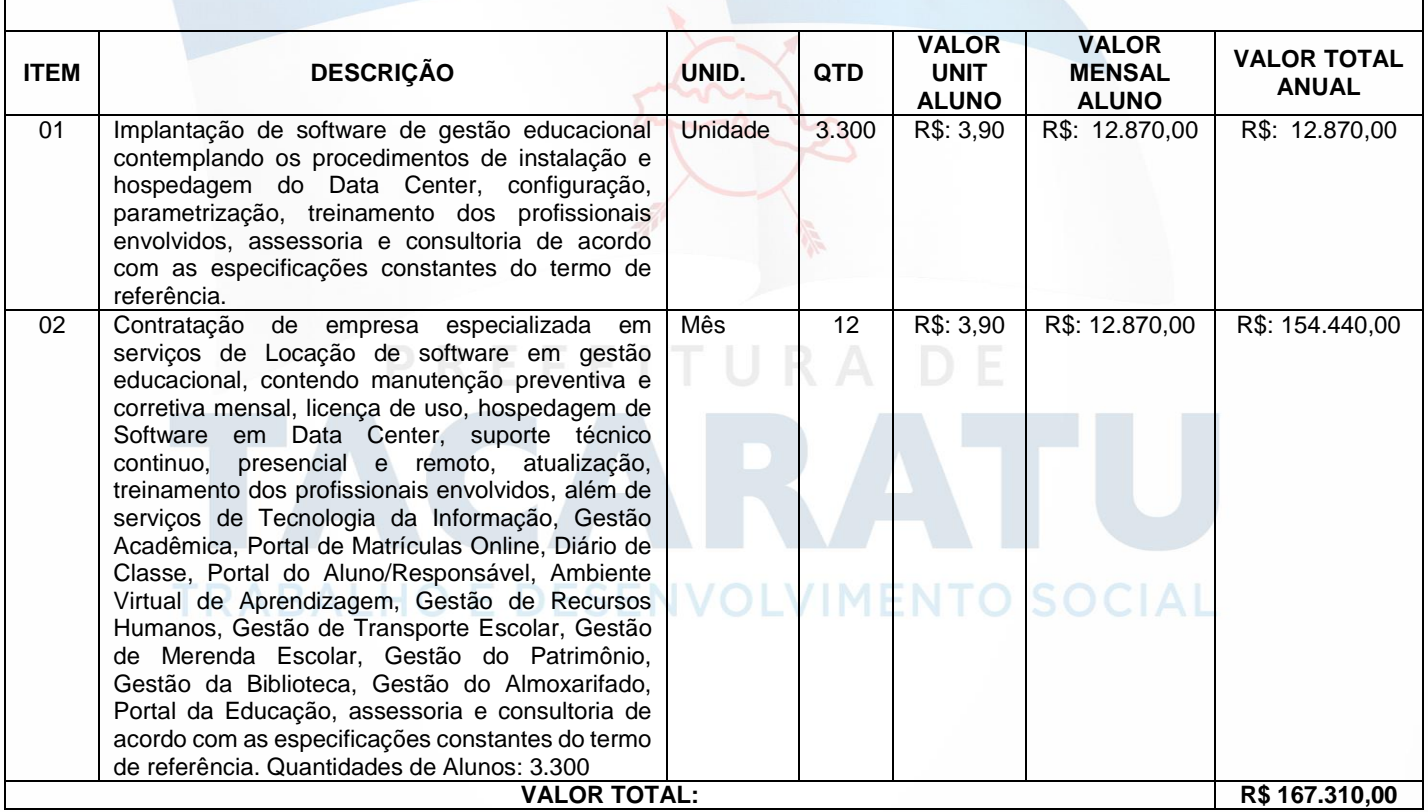

### **GESTÃO EDUCACIONAL**

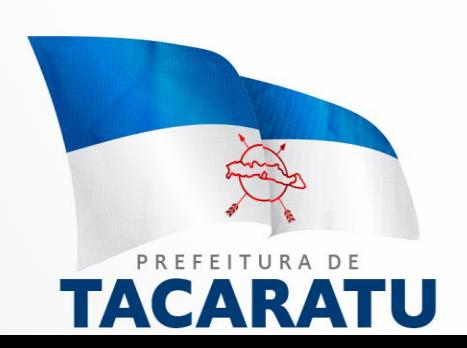

### **3.1. VISÃO GERAL**

O presente projeto tem como objetivo a aquisição de uma Solução Tecnológica Integrada de Gestão Administrativa e Pedagógica, Assessoria e Consultoria, para a Secretaria Municipal de Educação de TACARATU- PE e Unidades de Ensino Municipais.

A Solução Tecnológica deverá atender completamente às funcionalidades descritas no Anexo I – Funcionalidades da Solução. Deverá atender todos os usuários - colaboradores, pais e alunos - em todas as unidades que integram a Secretaria Municipal de Educação de TACARATU- PE.

### **3.1.1. SERVIÇOS**

### **3.1.1.1. SUPORTE TÉCNICO E OPERACIONAL**

Com o objetivo de proporcionar maior produtividade aos usuários na utilização das funcionalidades da Solução Tecnológica, bem como garantir seu funcionamento, sua utilização, segurança e integridade, a CONTRATADA deverá prestar durante todo o período de vigência contratual, os serviços de suporte técnico e operacional para os usuários da Solução Tecnológica, conforme detalhado no Plano Geral do Projeto.

Os atendimentos às solicitações de suporte técnico deverão ser realizados de forma remota, em local apropriado (sala) a ser disponibilizado pela CONTRATADA, também responsável pela disponibilização dos recursos humanos e tecnológicos para o funcionamento desse ambiente, bem como móveis e recursos de comunicação.

Os atendimentos às solicitações de suporte técnico deverão ser realizados de forma presencial nas unidades escolares, quando da impossibilidade de solução do problema de forma remota.

### **3.1.1.2. MANUTENÇÃO CORRETIVA E ADAPTATIVA DA SOLUÇÃO**

A CONTRATADA deverá realizar, até o final do período de vigência contratual, a manutenção corretiva e adaptativa da Solução Tecnológica, conforme detalhado no Plano Geral do Projeto.

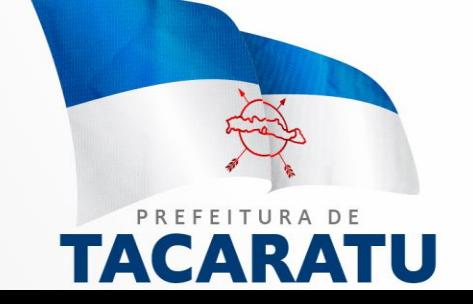

### **3.1.2. IMPLANTAÇÃO**

### **3.1.2.1. INSTALAÇÃO DA SOLUÇÃO NO AMBIENTE TECNOLÓGICO DA PREFEITURA**

A CONTRATADA deverá realizar a instalação da Solução Tecnológica no ambiente tecnológico da PREFEITURA ou em um provedor de serviços indicados por esta PREFEITURA, contendo minimamente os requisitos funcionais da Solução Tecnológica, dispostos no Descritivo das Funcionalidades da Solução. Nesta etapa a CONTRATADA deverá deixar a Solução Tecnológica em funcionamento pleno no Ambiente Tecnológico indicado pela PREFEITURA.

### **3.1.2.2. MIGRAÇÃO DE DADOS**

A CONTRATADA deverá realizar os serviços de migração dos dados do EDUCACENSO do ano anterior, da Secretaria Municipal de Educação para a nova Solução Tecnológica, conforme detalhado no Plano Geral do Projeto além de importar os dados legados do município, notas e frequência de anos anteriores armazenados em banco de dados postgresql, Mysql e/ou planilhas em formato CSV.

### **3.1.2.4. IMPLANTAÇÃO DA SOLUÇÃO NAS UNIDADES ADMINISTRATIVAS E ESCOLARES**

Nas Unidades Administrativas e Escolares da Secretaria Municipal de Educação, a CONTRATADA deverá realizar a avaliação dos organogramas funcionais e a identificação setorial dos usuários, assim como realizar análises de aderência dos processos de trabalho atuais em relação aos modelos definidos pela Solução Tecnológica.<br>
SOCIAI

A SECRETARIA MUNICIPAL DE EDUCAÇÃO será responsável pelo fornecimento de todas as informações requeridas pela CONTRATADA em relação à estrutura organizacional e localização dos usuários. A CONTRATADA atuará, apoiada pela SECRETARIA MUNICIPAL DE EDUCAÇÃO, na identificação dos processos de trabalho e dos procedimentos gerais utilizados pela SECRETARIA MUNICIPAL DE EDUCAÇÃO.

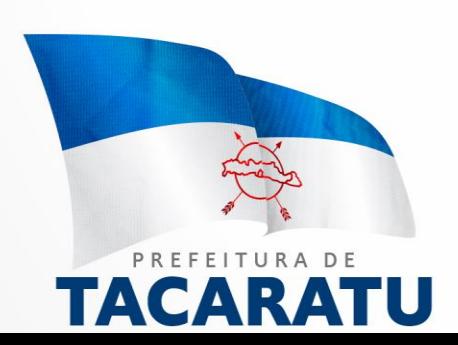

O processo de implantação deverá prever uma forte interação entre a equipe da CONTRATADA e a equipe de gestão da SECRETARIA MUNICIPAL DE EDUCAÇÃO para a identificação dos problemas encontrados e para a discussão das ações recomendadas para suas resoluções. Para sucesso do gerenciamento deste projeto, deverá permanecer residente, nas instalações da Secretaria Municipal de Educação, um Gerente de Projetos, que tornará dinâmica a comunicação entre as partes. Esse agente será responsável pelas comunicações e manterá os documentos relacionados ao projeto organizados e atualizados, acompanhando todas as fases da implementação da Solução Tecnológica.

### **3.1.2.5 TREINAMENTO DOS USUÁRIOS**

A CONTRATADA deverá elaborar um programa de capacitação para os profissionais das Unidades Administrativas e Escolares, que deverá contemplar todas as orientações necessárias para a operação da Solução Tecnológica, conforme detalhado no Plano Geral do Projeto.

### **3.2 ARQUITETURA**

A Solução Tecnológica deverá obrigatoriamente atender totalmente as seguintes características tecnológicas:

- Deverá ser desenvolvido para uso nativo em ambiente WEB;
- O layout do sistema deverá ser responsivo para utilização em tablet e smartphone;
- Não será permitida a utilização de softwares emuladores de terminal (serviços de terminal server, metaframes);
- Deverá utilizar o Sistema Gerenciador de Banco de Dados Relacional PostegreSQL 9.4 ou Superior;
- Deverá permitir integração com outros aplicativos através de consultas REST/JSON;
- Deverá fornecer aplicativo que possa ser instalado em smartphone;
- Deverá fornecer aplicativo que realize frequência escolar de forma offline;
- Deverá fornecer aplicativo de controle para entrada e saída de todos os colaboradores da escola de forma offline via QRCode;
- Deverá ser desenvolvido na linguagem de programação orientada a objeto PHP;

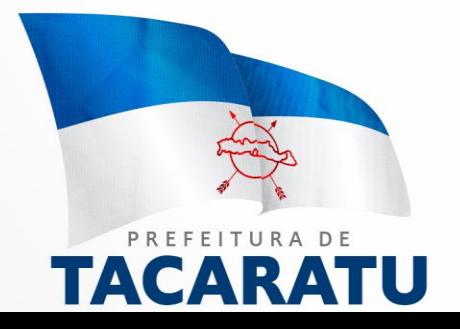

- O acesso à Solução deverá ser permitido a partir dos principais navegadores disponíveis no mercado web (browsers), minimamente Google Chrome, Firefox e Opera;
- A Solução deve permitir ser acessada através dos seguintes dispositivos: PC (computador pessoal), e através de aplicativo em smartphone e ou tablets;
- A Solução deverá permitir personalização, e deverá ser entregue de acordo com as definições da Secretaria Municipal de Educação;
- Deve permitir a interface com outros sistemas utilizando-se de Web Services, importação e exportação de arquivos em diversos formatos com CSV, XLS, TXT, XML e REST/JSON.
- Atender totalmente a todas as ferramentas descritas no ANEXO 1 Funcionalidades.

### **3. PRAZO, LOCAL E CONDIÇÕES DE ENTREGA OU EXECUÇÃO.**

Os serviços deverão ser iniciados em até 03 (três) dias após a emissão da Ordem de Serviço. Serão observados os preceitos dos artigos 73 a 76 da Lei Federal 8.666/93 com suas alterações.

Com referência aos locais e condições, a Solução Tecnológica deverá atender todos os colaboradores e alunos em todas as unidades que integram a Secretaria Municipal de Educação de TACARATU- PE.

ANEXO I – Funcionalidades

### **1. Funcionalidade Básica**

Conjunto de funções comum a todos os módulos. LVIMENTO SOCIAL

### **Tabelas Básicas**

- Endereçamento: Países, estados, cidades, distritos, bairros e logradouros;
- Cadastro brasileiro de ocupações CBO;
- Níveis de escolaridade;
- Cadastro de grupos de usuários (perfis);

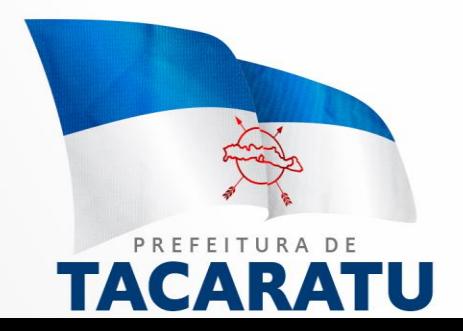

- Cadastro de usuários;
- Autenticação e controle de acesso dos usuários por atividade;
- Registro de todas as operações realizadas pelos usuários durante o uso do sistema (log) com níveis que podem ser configurados pelo administrador do sistema.

### **2. Gestão Acadêmica**

- TABELAS do MEC: Tipos de equipamentos, locais de funcionamento, tipos de dependências, tipos de instituições mantenedoras, tipos de atendimentos especializados e tipos de atividade complementar;
- Cadastro de períodos letivos;
- Cadastro de disciplinas:
- Cadastro de motivos e evasão;
- Cadastro de unidades escolares;
- Cadastro e configuração de cursos e suas etapas (séries);
- Cadastro de profissionais de educação;
- Cadastro de feriados;
- Cadastro de ficha saúde dos alunos;
- Cadastro de ocorrências dos alunos
- Matrícula on-line
- Diário de classe eletrônico

**2.1 Gestão Acadêmica: Avaliação da pré-escola;**

- Cadastro de habilidades para acompanhamento por unidade letiva organizadas por categorias e etapa de ensino;
- Cadastro de conceitos para avaliação, organizadas por etapa de ensino;
- Ficha de acompanhamento com perguntas personalizadas que podem ser diferentes por etapa de ensino;
- Ficha de acompanhamento de proficiência em alfabetização para leitura e escrita;
- Ficha de acompanhamento dos direitos de aprendizagem e desenvolvimento conforme BNCC:
	- Conviver, Brincar, Participar, Explorar, Expressar e Conhecer-se

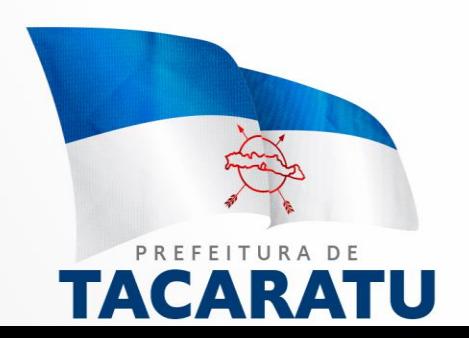

### **2.2 Gestão Acadêmica: Avaliação de turmas multisseriadas;**

Permitir a avaliação dos alunos na mesma turma separados por etapas de ensino diferentes, onde o ciclo de alfabetização (pré escola ao 2º ano) seja avaliado por conceito, e as demais etapas por nota.

### **2.3 Gestão Acadêmica: Avaliação do ciclo de avaliação do 1º ao 3º;**

- Permitir a inserção de notas ou conceito;
- Área de cadastro de observações e pareceres por aluno;
- Área de ficha de acompanhamento;
- Opção para informar frequência mensal;
- Área de acompanhamento do ritmo semanal de atividades por livro;

### **2.4 Gestão Acadêmica: Avaliação séries iniciais 4º e 5º;**

- Inserção de notas organizadas em 3 ou 4 unidades letivas;
- Permitir gerar boletins dos alunos sendo dois boletins por folha;
- Sala virtual de acesso aos alunos;
- Área de acompanhamento do ritmo semanal de atividades por livro;

### **2.3 Gestão Acadêmica: Avaliação séries finais 6º ao 9º;**

- Inserção de notas organizadas em 3 ou 4 unidades letivas;
- Área de inserção de notas por aluno ou por disciplina;
- Área exclusiva de lançamento de notas finais em 3 ou 4 unidades letivas;
- Permitir gerar boletins dos alunos;
- Quadro de horários e presença semanal;

### **2.4 Gestão Acadêmica: Avaliação do Ensino de Jovens e Adultos;**

- Inserção de notas ou conceito;
- Permitir a avaliação dos alunos na mesma turma separados por etapas de ensino diferentes;
- Gerar boletins dos alunos;
- Quadro de horários e presença;
- Opção para informar frequência mensal;

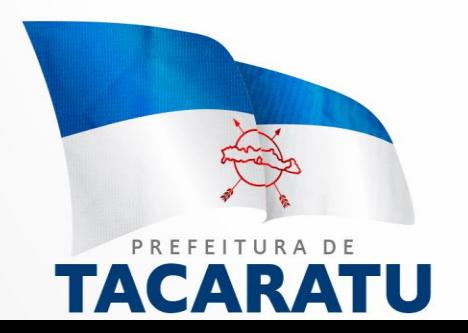

### **2.5 Gestão Acadêmica: Fichas e atestados;**

- Lista de protocolo
- Endereços e contatos dos alunos
- Lista com número da matrícula
- Ficha de avaliação para alunos do fundamental I
- Ficha de avaliação para alunos do fundamental I
- Verificação do avanço da criança para alunos do fundamental I

### **2.6 Gestão Acadêmica: Cadernetas;**

- Permitir a geração de cadernetas de notas;
- Permitir a geração de cadernetas de notas com dados inseridos no sistema;
- Permitir a geração da caderneta acompanhamento de aprendizagem;
- Permitir a geração da caderneta registro de aulas e frequência;
- Permitir a geração da caderneta avaliação qualitativa.
- Permitir a geração das cadernetas de forma automática, com as informações que são inseridas dentro do sistema por parte do docente;

### **2.7 Gestão Acadêmica: Histórico de alunos;**

- Painel de componente curricular para configuração do histórico;
- Permitir a inserção da observações no rodapé;
- Permitir a inserção do ato de criação;
- Permitir a inserção da autenticação;
- Permitir a inserção da equivalência;
- Permitir a inserção da data de emissão;
- Permitir a inserção do registro de educação física;
- Permitir o gerenciamento da ficha individual do aluno; △ SOCIAL
- Permitir o gerenciamento do comprovante de matrícula do aluno;
- Permitir o gerenciamento do histórico para turmas de educação de jovens e adultos.
- Área de gerenciamento da matrícula do aluno.

### **3 Sala virtual: Acesso do professor;**

- Área de visualização dos alunos e professores por turma;
- Gerenciamento das turmas vinculadas ao professor;

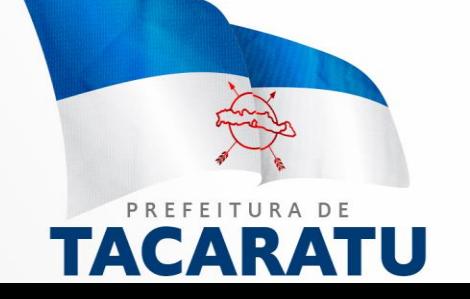

- Chat entre colegas;
- Fórum de discussões com tópicos e temas que possam ser editados;
- Visualização do calendário escolar;
- Gerenciamento e inserção de notas por alunos é disciplina;
- Agendamento de aulas ao vivo/síncronas com os alunos;
- Gerenciamento e criação de aulas assíncronas, utilizando de vídeos, imagens, textos e áudios além de oferecer devolutiva dos alunos em imagens, textos e áudios;
- Gerenciamento de devolutivas com relatório por aula;
- Permitir a inserção do registro diário de aulas;
- Permitir a inserção da frequência fácil, com faltas e faltas justificadas;
- Permitir a inserção da ficha de habilidades, focando na educação infantil que não possui notas;
- Permitir a inserção de pareceres descritivos;
- Permitir o acompanhamento do desenvolvimento dos alunos;

### **3.1 Sala virtual: Acesso do aluno;**

- Realizar provas online;
- Acompanhar desempenho de ano anterior;
- Falar com colegas e professores via chat;
- Área para assistir aulas síncronas através de transmissão ao vivo dos professores;
- Área para os alunos estudarem aulas assíncronas criadas pelos professores em formado de telas de apresentações e anexar respostas através de imagens quando solicitado;
- Devolutivas dos alunos em textos, imagens e áudios; TOSOCIAI
	- Área com tutoriais em vídeos para facilitar o aprendizado dos alunos;

### **3.2 Sala virtual: Acesso de pais dos alunos;**

- Permitir a visualização dos professores e alunos que frequentam a turma do discente;
- Área de gerenciamento do boletim do aluno;
- Permitir o acompanhamento do desempenho do aluno;
- Permitir a comparação da média do aluno com a turma durante as unidades;

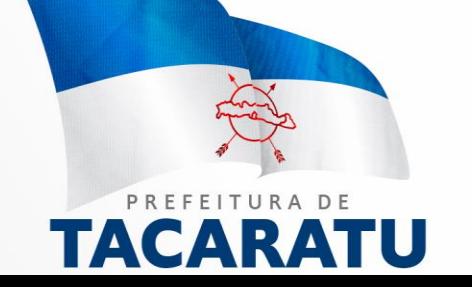

● Área de envio de mensagens aos professores;

### **3.3 Cadastro Universitário (Área do universitário)**

- Cadastro de dados pessoais;
- Cadastro da situação financeira;
- Cadastro de endereço;
- Cadastro de curso:

### **3.4 Gerenciamento (Área do secretário escolar);**

- Acompanhar inserção e alimentação das notas em todas as unidades no sistema;
- Verificação e acompanhamento da frequência dos alunos em todas as unidades no sistema;
- Acompanhar inserção de dados escolares: censo da escola;
- Verificar criação de turma;
- Permitir a matrícula dos alunos à turma;
- Permitir o gerenciamento da matrícula do aluno;
- Permitir a modificação do painel cadastro do aluno;
- Permitir a modificação do painel acadêmico do aluno;
- Permitir a geração de relatórios de toda a rede municipal de ensino;
- Permitir a geração de documentos;
- Permitir a visualização do Dashboard;
- Permitir o gerenciamento dos módulos de Biblioteca, Merenda e Kit escolar, Materiais e Patrimônios;

### **3.5 Gerenciamento (Área do secretário municipal de educação);**

- Gerenciar permissões de usuários;
- Mapa com a localização das escolas via GoogleMaps;
- Acompanhar o desempenho de todas as escolas do município;
	- Por disciplina
	- Por turma
	- Por unidade
- Gerenciar as datas de abertura e fechamento de:
	- Matrículas para alunos novos e alunos da casa;

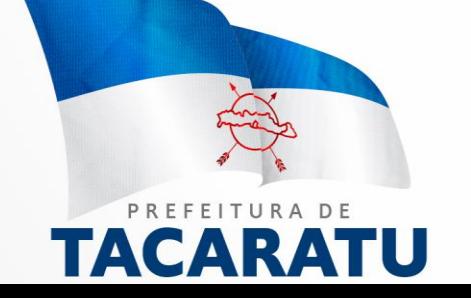

- Inserção de notas por unidade letiva;
- Gráfico estatístico da utilização do sistema;
- Gráfico estatístico da quantidade de alunos por idade;
- Gráfico estatístico de alunos da zona rural e urbana;
- Lista de e-mail de todos os diretores:
- Painel atualizado que traga informações reais de:
	- Total de alunos matriculados;
	- Total de professores vinculados a turmas;
	- Total de pais e responsáveis cadastrados;
	- Total de alunos especiais;
	- Total de alunos de 0 a 3 anos;
	- Total de alunos de 4 a 5 anos;
	- Total de alunos de 6 a 14 anos;
	- Total de alunos de 15 a 18 anos;
	- Total de alunos maiores de 18 anos;

### **3.6 Gerenciamento (Área do coordenador educacional);**

● A área do coordenador educacional deve permitir que o mesmo acesse todas as ferramentas que a escola tem acesso, limitado somente a visualização;

### **3.7 Gerenciamento (Área do assistente social);**

- Verificação dos cadastros universitários finalizados e não finalizados;
- Relatório de cadastro de universitários para identificar a situação financeira da família do universitário;
- Gerar relatório de cadastrados com nome da instituição que estuda;
- Gerar relatório dos universitários que não finalizaram o cadastro;

### **4. Transporte Escolar:**

- Pontos de parada;
- Rotas;
- Veículos;
- Condutores/Motoristas;
- Proprietários dos veículos;
- Tipo de veículo;

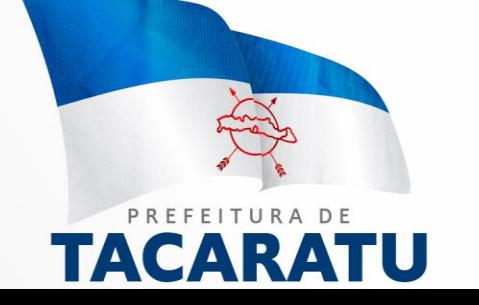

### **5. Acesso online/Comunicação**

- Acesso via internet
- Aplicativo para smartphone para acesso dos pais
- Sala de aula virtual (Chat) para gestores, professores, alunos e pais.
- Sala virtual exclusiva para professores inserir notas e observações de seus alunos;
- Sala Virtual para pais verem notas dos filhos e acompanhar o desempenho do aluno, comparando com resultados da turma por disciplina;
- Sala Virtual para alunos terem acesso a notas e atividades online;
- Disponibilização de carteirinha escolar com foto e código de barras;

### **6. Relatórios Gerais**

- Alunos e Matrículas;
- **Unidades Escolares:**
- Turmas;
- Profissionais da Educação;
- **Calendário letivo;**
- Transporte Escolar.
- Desempenho dos alunos;
- Acompanhamento escolar;
- Comprovantes;
- Atas:
- Resultados finais;

### **6.1 Lançamentos e Controles**

- Lançamento de horários; ENVOLVIMENTO SOCIAL
	- Lançamento de notas e frequência;
	- Controle de frequência dos professores;
	- Controle de profissionais em formação;
	- Aplicativo para lançamento de frequência diária de alunos e profissionais da educação, on-line e off-line;
	- Área de avaliação de desempenho do profissional da educação;
	- Lançamento e controle da reserva de equipamento;

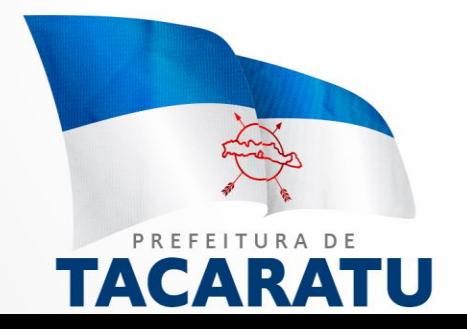

### **6.2 Relatórios, Emissão de Documentos e Gráficos**

- Relatório de turmas:
- Relatório de alunos e matrículas;
- Emissão de Ata com notas;
- Emissão de Comprovante de Matrícula;
- Emissão de Capa de Caderneta;
- Emissão de Folha de Registro de Aula;
- Emissão de Folha de Frequência;
- Emissão de Folha de Avaliação;
- Emissão de Folha de Resultado;
- **Emissão de Quadro de Horário:**
- Emissão de Atas com Resultado Final;
- Emissão de Histórico Escolar
- Emissão de Atestado: matrícula, frequência, etc.
- Emissão de Certidão
- **•** Emissão de Boletim por aluno
- Gráficos de desempenho por rede, escola, turno, série, turma, aluno;
- Gráfico de desempenho do corpo docente;
- Gráfico de frequência por rede, escola, turno, série, turma, aluno;

### **7. Controle Merenda Escolar**

- Cadastro de produtos com nutrientes conforme recomendações do FNDE;
- Informações de poções per capta por aluno na montagem do cardápio
- Cadastro de cardápios;
- Cadastro de pautas com informações sobre os cardápios oferecidos por
- TRA modalidade de ensino; SENVOLVIMENTO SOCIAL
	- Relatório de distribuição de alimentos por escola, série, zona rural e urbana;

### **8. Gestão de Recursos Humanos**

- É o módulo responsável pelos controles básicos do corpo funcional.
- Cadastros e Tabelas: Tabelas básicas: Agentes Nocivos, Categorias para FGTS, Funções, Cargos e Salários, Grupos de Pagamentos, Eventos Financeiros, Horários, Ocupações (CBO), Sindicatos, Tipos de Admissão, Tipos de

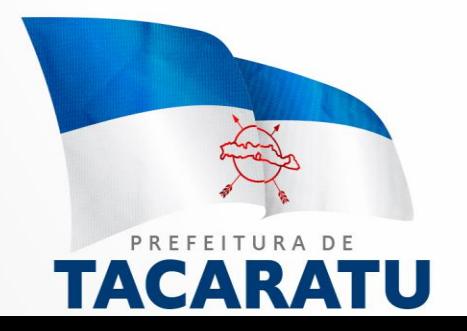

Desligamentos, Tipos de Movimentação, Tipos de Ocorrências e Vínculos Empregatícios;

- Cadastro de Setores;
- Cadastro dos colaboradores, com a descrição de dados pessoais e dos cargos e eventuais funções desempenhadas;
- Cadastro do quadro de professores lotados na escola, incluindo pontuação, porcentagem de dedicação e o grau de instrução;
- Cadastro das disciplinas que um professor está habilitado a ministrar;
- Lançamentos e Relatórios Geração dos dados para o censo educacional, tais como número de funcionários, docentes, docentes por formação, etc.;
- Geração automática de relatórios gerais, tais como: relação de funcionários, planilhas de lançamento de frequência, etc.
- Importação da folha de pagamento para composição do custo de cada unidade de ensino.

### **9. Gestão do Arquivo Morto**

- Controle de todo o arquivo morto da unidade escolar;
- Identificação dos alunos por nome, data de nascimento e nome da mãe;
- Registro do arquivo solicitado no sistema;
- Geração automática e sequencial de número de controle;

### **10. Gestão da Biblioteca Escolar**

- Registro, controle de empréstimo e devolução de todo o acervo;
- Emissão de carteira do aluno;
- Comunicação com a Biblioteca Municipal;
- Emissão de recibos de entrega e devolução ENTO SOCIAL
	- Processo de pesquisa por nome da obra, conteúdo relevante, autor, disciplina, área de conhecimento;
	- Emissão de etiquetas com código de barras;
	- Leitura de código de barras de todos os itens cadastrados no sistema;
	- Bloqueios automáticos (limite de tempo excedido, empréstimo em atraso, expiração de cadastro individual)

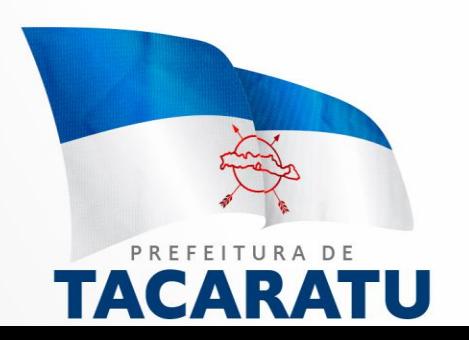

### **11. Gestão do Patrimônio Escolar**

- Controle dos bens em garantia e as saídas de bens para manutenção e assistência técnica;
- Efetua o cálculo de depreciação por períodos definidos pelo usuário;
- Controle de inventário físico e financeiro de bens, por localização física;

### **12. Interface com o EDUCACENSO**

- Importação dos dados do EDUCACENSO;
- Exportação dos dados para o EDUCACENSO;
- Disponibilizar relatórios informativos em no máximo 5 dias contendo os dados do ano anterior ou do arquivo mais recente de exportação oferecido pelo sistema do EDUCACENSO, dados como:
	- Total de escolas ativas;
	- Total de alunos por escola, turma, turno é etapa de ensino;
	- Professores por escola é turma;
	- Professores por disciplina;
	- Alunos da zona urbana e zona rural;

### **13. Portal da educação e acesso da comunidade**

- Acesso aberto a todo e qualquer tipo de usuário para ter acesso a notícias relacionadas a educação, com hospedagem inclusa;
- Ambiente para cadastro e mapeamento artístico-cultural;
- Formulário online para cadastro dos pais;
- Formulário online para cadastro e acesso dos universitários;

### **14. Central de suporte via chat online disponível para plataformas desktop e mobile, telefones para contato fixo e móvel**

- Tela suspensa (pop-up) de suporte, anexada a todas as páginas do sistema disponível para todos os usuários;
- Atendimento online via chat para instrução de uso a todos os usuários do sistema disponível em horário comercial de segunda à sexta-feira;
- Atendimento online para visitantes que ainda não possuem os dados de acesso, para se informar como adquirir usuário e senha de acesso;

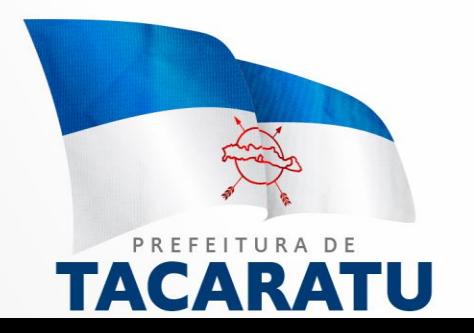

### **15. Sistema leitor de gabarito de provas impressas**

Disponibilidade de área de importação de gabaritos escaneados, que serão lidos automaticamente, retornando o resultado das provas de todos os alunos, por etapa de ensino, turma, disciplina e professores.

### **16. Ambiente para avaliação institucional**

- Deverá estar disponível no ambiente dos pais, alunos, professores e equipe gestora;
- Opção para cadastrar os descritores, separados por pais, alunos, professores e equipe gestora;
- Permitir que a avaliação seja feita em momentos distintos, podendo o avaliado, continuar a avaliação da questão em que ele parou;
- Painel que informe quais questões ainda estão pendentes;

### **17. Ambiente para avaliação profissional**

- Deverá estar disponível no ambiente dos pais, alunos e equipe gestora;
- Opção para cadastrar os descritores, separados por categorias e atribuições;
- Permitir que a avaliação seja feita em momentos distintos, podendo continuar a avaliação da questão em que ele parou;
- Painel que informe quais questões ainda estão pendentes;
- Resultado da avaliação conforme barema cadastrado/informado no sistema;

### **18. Gestão do Almoxarifado**

- Cadastro de categorias de materiais de consumo;
- Cadastro dos materiais de consumo;
- Cadastro de fornecedores; NVOLVIMENTO SOCIAL
	- Controle de bens de consumo;
	- Controle de quantidade mínima para indicação de compra;
	- Emissão de relatórios de distribuição por item, categoria, unidade receptora;

### **19. Planejamento Pedagógico**

- Cadastro do Plano de Curso;
- **Cadastro dos Planos de Unidade:**
- Elaboração dos Planos de Aula;

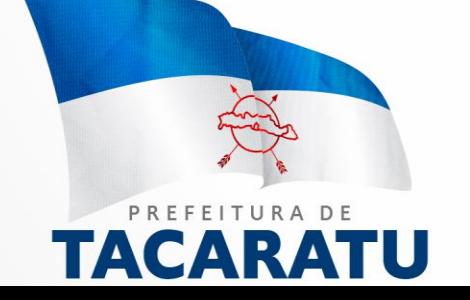

- Elaboração de provas;
- Vínculo do Módulo de Planejamento Pedagógico ao Módulo Documento **Curricular**

### **20. Publicações de documentos oficiais**

- Publicação de leis e decretos federais, estaduais e municipais;;
- Publicação de pareceres e resoluções do CNE, CEE e CME;;
- Publicação de ofícios, memorandos e circulares da SME;

### **21. Gestão de Conselhos e Sindicatos**

- Cadastro dos Conselhos Municipais e Escolares;
- Cadastro dos Sindicatos Municipais;
- Controle de datas de início e final de gestão;
- Controle de substituição de membros;
- Aviso de período de vencimento da validade do conselho;

### **22. Fórum de discussão**

● Ambiente para interação entre professores, professores e coordenação, professores e pais, professores e alunos, coordenadores e pais;

### **23. Calendário Escolar**

- Apresentação do Calendário Escolar com informação de:
	- Datas comemorativas;
	- Datas de início e término do ano letivo e unidades letivas;
	- Controle de feriados, sábados letivos e recessos escolares;
- Contagem de dias letivos realizados; / | M E N T O SOC | A L
	- Apresentação do período de recuperação e avaliações;

### **24. Ambiente para formação on-line dos profissionais da educação**

● Ambiente destinado à formação continuada dos profissionais da educação, que pode ser utilizado pela SME ou por parceiros da secretaria para treinamento dos técnicos, professores, funcionários em geral e conselheiros vinculados às SME;

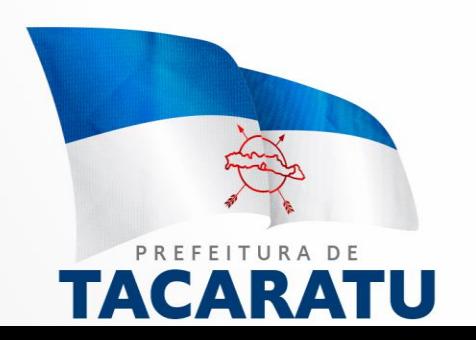

### **25. Dashboard**

- Ambiente para acompanhamento em forma de gráficos e relatórios quantitativos todas as informações e indicadores educacionais do município;
- Acompanhamento do desempenho dos módulos: Acadêmico, Recursos Humanos, Merenda Escolar, Biblioteca, Transporte, Patrimônio e Materiais e Distribuição;
- Acompanhamento do Ambiente Virtual de Aprendizagem;

### **26. Documento Curricular**

- Cadastramento do Documento Curricular da Educação Infantil;
- Cadastramento do Documento Curricular do Fundamental;
- Planejamento de aulas pelo registro de aulas no ambiente do professor;
- Acompanhamento dos registros através do Dashboard;
- Validação dos registros por parte do coordenador escolar;

### **27. Acompanhamento de Aprendizagem**

- Ambiente para o cadastramento do acompanhamento do aluno focado no período pandêmico;
- Acompanhamento feito por aluno ou por disciplina no ambiente do professor;
- Relatórios e gráficos analíticos para acompanhamento da secretaria de educação e das escolas;

# **28. Validador de registro de conteúdo**

- Ambiente destinado ao coordenador validar o registro de Aula dos profissionais, pontuando observações de melhorias ou não;
- A validação é recebida no ambiente do professor, para que o mesmo analise as informações pontuadas pelo coordenador. / O LV IMENTO SOCIAL

### **29. Aplicativo de registro de frequência de servidores da educação via QR Code**

Aplicativo destinado à frequência dos servidores através de QR-CODE.

### **30. Planejamento de Aulas e Validação**

Planejamento de aulas com validação por parte da coordenação;

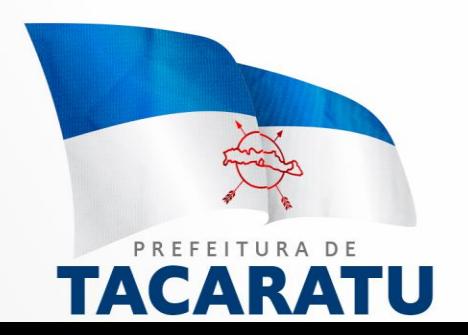

# **Plano Geral do Projeto**

### **1 – INTRODUÇÃO**

O presente Plano Geral do Projeto tem como objetivo o estabelecimento das condições e especificações técnicas para a aquisição de uma Solução Tecnológica Integrada de Gestão Administrativa e Pedagógica, e deverá ser utilizado como referência para o acompanhamento dos serviços que serão prestados.

### **2 – FASES DO PROJETO**

O projeto de implantação da Solução Tecnológica compreende a execução das seguintes atividades:

- 1. Planejamento Geral dos Serviços;
- 2. Instalação da Solução Tecnológica no Ambiente Tecnológico da PREFEITURA;
- 3. Migração de dados legados incluindo dados dos alunos, notas, professores e colaboradores;
- 4. Manutenção corretiva da Solução Tecnológica;
- 5. Desenvolvimento e adaptação de funcionalidades da Solução Tecnológica;
- 6. Implantação da Solução Tecnológica nas Unidades Administrativas e Escolares;
- 7. Treinamento dos secretários escolar;
- 8. Treinamento dos professores;
- 9. Treinamento da equipe pedagógica na secretaria de educação;
- 10. Suporte técnico e operacional;

## TRABALHO E DESENVOLVIMENTO SOCIAL

### **3 – DETALHAMENTO DAS FASES DO PROJETO**

As fases do projeto deverão ser executadas observando-se as seguintes condições e especificações técnicas:

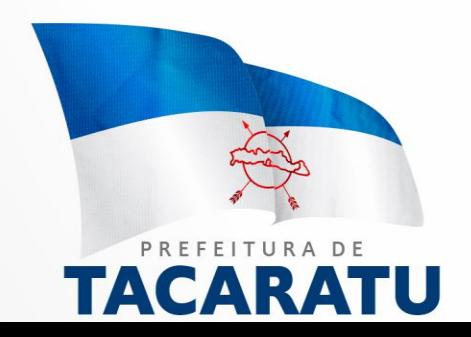

### **3.1 – PLANEJAMENTO GERAL DOS SERVIÇOS**

3.1.1 - A fase inicial do projeto consiste no Planejamento Geral dos Serviços que deverá ser realizado pela equipe da **CONTRATADA** com participação efetiva da equipe da **SECRETARIA DE EDUCAÇÃO**, aqui representada pela Secretaria Municipal de Educação. O Planejamento Geral dos Serviços deverá considerar todas as fases do projeto, os alinhamentos necessários para a sua execução e a revisão e aprofundamento dos processos decorrentes da implantação.

3.1.2 - O Planejamento Geral dos Serviços deverá ser revisado e aprovado pela **SECRETARIA DE EDUCAÇÃO** para início da sua Execução.

3.1.3 – A **PREFEITURA** disponibilizará um Gerente de Projetos que permanecerá residente nas instalações da Secretaria de Educação durante todo período contratado, representando o elo entre a CONTRATADA e a **SECRETARIA DE EDUCAÇÃO**. O Gerente de Projeto é o profissional responsável pela condução do projeto, planejando e coordenando o desenvolvimento do projeto com base no seu Plano Geral, colhendo métricas, suprindo necessidades e mantendo o foco na meta do projeto. Deverá organizar as reuniões, acompanhar os treinamentos, avaliar o desenvolvimento do projeto e resolver conflitos.

3.1.4 - O Planejamento Geral dos Serviços deverá considerar os prazos apresentados no Cronograma a ser elaborado pela **SECRETARIA DE EDUCAÇÃO** em conjunto com a **CONTRATADA**.

### **3.2 – DIREITO DE USO DA SOLUÇÃO**

3.2.1 - A propriedade intelectual e comercial da Solução Tecnológica continuará sendo exclusiva da

**CONTRATADA**, e a **PREFEITURA** comprometer-se-á expressamente em utilizar destes códigos-fonte somente para uso próprio e para os fins a que se destinam, comprometendo-se a **PREFEITURA** a não ceder ou comercializar, sem a prévia anuência da **CONTRATADA**, qualquer componente, artefato ou material relativo a Solução Tecnológica para quaisquer terceiros, sob qualquer forma ou título, ou dar em garantia, observadas as limitações legais constantes na Lei de Software e na Lei de Direitos Autorais, respectivamente Leis nº. 9.609/98 e 9.610/98.

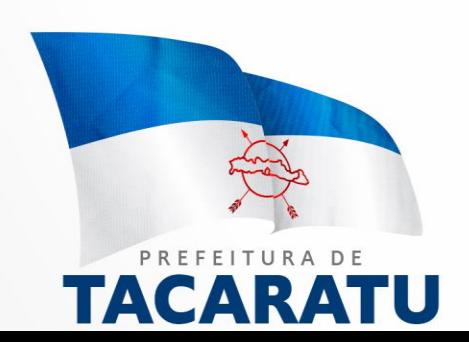

### **3.3 – INSTALAÇÃO DO APLICATIVO NO AMBIENTE TECNOLÓGICO DA PREFEITURA**

3.3.1 - Nesta etapa a **CONTRATADA** deverá colocar a Solução Tecnológica em funcionamento pleno no Ambiente Tecnológico definido entre as partes.

3.3.2 - A **PREFEITURA** será responsável pela disponibilização dos links de comunicação (acesso a internet) para acesso a Solução Tecnológica nas Unidades Administrativas e Escolares da Secretaria de Educação.

**3.4 – MIGRAÇÃO DE DADOS**

**3.4.1 – A CONTRATADA deverá realizar os serviços de migração dos dados legados da Secretaria Municipal de Educação tais como notas, histórico escolar, histórico de transferências, observações e pareceres, fichas de acompanhamento e frequência para a nova solução tecnológica.**

### **3.5 – MANUTENÇÃO CORRETIVA DA SOLUÇÃO**

3.5.1 - A **CONTRATADA** deverá realizar, até o final do período de vigência contratual, a manutenção corretiva da Solução Tecnológica.

3.5.2 - Considera-se Manutenção Corretiva, todo o ajuste necessário ao perfeito funcionamento da Solução Tecnológica, criação de novos modelos de documentos, atas, cadernetas, fichas e formulários.

# **TRABALHO E DESENVOLVIMENTO SOCIAL**

### **3.6 – IMPLANTAÇÃO DA SOLUÇÃO NA SECRETARIA E NAS UNIDADES ESCOLARES**

3.6.1 – A Solução Tecnológica deverá ser implantada nas instalações das Unidades Administrativas e Escolares da Secretaria Municipal de Educação;

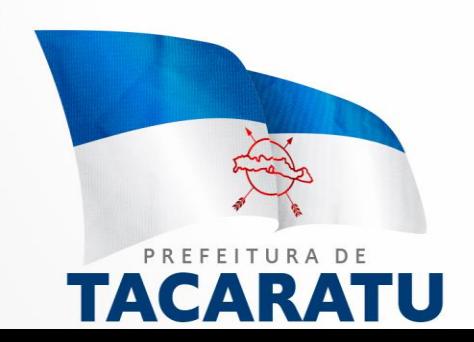

3.6.2 - O processo de implantação deverá prever uma forte interação entre a equipe da CONTRATADA e a equipe de gestão da PREFEITURA para a identificação dos problemas encontrados e para a discussão das ações recomendadas para suas resoluções. Para sucesso do gerenciamento deste projeto, deverá permanecer residente, nas instalações da PREFEITURA, aqui representadas pela Secretaria Municipal de Educação, um gerente de projetos, que tornará dinâmica a comunicação entre as partes. Esse agente será responsável pelas comunicações e manterá os documentos relacionados ao projeto organizados e atualizados, acompanhando todas as fases da implementação da Solução Tecnológica.

### **3.7 – TREINAMENTO DOS USUÁRIOS NO USO DA SOLUÇÃO**

3.7.1 - A CONTRATADA deverá elaborar um programa de capacitação dos usuários das Unidades Administrativas e Escolares da Secretaria de Educação, que deverá contemplar todas as orientações necessárias para a operação da Solução Tecnológica.

3.7.2 – O fornecimento dos materiais didáticos necessários para o treinamento será de responsabilidade da CONTRATADA.

3.7.3 - O programa de capacitação elaborado pela CONTRATADA deverá ser aprovado pela PREFEITURA antes do início da sua execução.

3.7.4 - A preparação do ambiente para os treinamentos, infraestrutura para os treinamentos (salas de treinamento, equipamentos, mobiliário, conexões à Internet) será de responsabilidade da PREFEITURA.

3.7.5 – Antecedendo o treinamento aos usuários das Unidades Escolares e Administrativas da Secretaria Municipal de Educação, a CONTRATADA deverá elaborar um programa de capacitação para no mínimo 2 (dois) técnicos da Secretaria Municipal de Educação – Seção de Suporte Técnico às Unidades Escolares e do NTI – Núcleo de Tecnologia da Informação da PREFEITURA conhecerem tecnicamente a Solução Tecnológica, sua arquitetura e suas funcionalidades. Essa capacitação deverá ter carga horária mínima de 16 (dezesseis) horas/aula presenciais e incluir no mínimo os seguintes assuntos: configuração, gerenciamento e administração dos sistemas, gerenciamento de arquivos, uso de módulos do sistema, gestão de acessos, contas, senhas, diretórios e arquivos. De forma complementar, podendo ser utilizados recursos de ensino online em um ambiente virtual de aprendizagem, os técnicos deverão ter acesso a informações complementares sobre o sistema e suas funções, bem como poderão entrar em contato com os profissionais instrutores para sanar dúvidas específicas quanto ao uso do sistema.

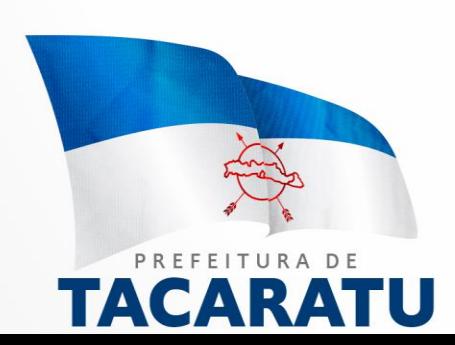

### **3.8 – SUPORTE TÉCNICO E OPERACIONAL**

3.8.1 - Deverá estar disponível aos usuários da Solução Tecnológica um serviço de Help Desk (navegador WEB) e também uma central telefônica que possibilitará acionar o suporte técnico da Solução Tecnológica. O objetivo destes serviços é proporcionar maior produtividade aos usuários na utilização da Solução Tecnológica, bem como manter o controle efetivo dos problemas apresentados, visando o perfeito funcionamento, utilização, segurança e integridade da solução.

3.8.2 - Os serviços de suporte técnico deverão garantir a operação contínua da solução e deverão compreender as seguintes atividades:

- Detectar e registrar não conformidades reais ou potenciais;
- Resolver problemas e esclarecer dúvidas relacionadas ao uso da Solução Tecnológica;
- Detectar e orientar a correção de programas, produtos e funcionalidades da Solução Tecnológica;
- Executar outras atividades correlatas.

3.8.3 - Os atendimentos às solicitações de suporte técnico deverão ser realizados de forma remota, em local apropriado a ser disponibilizado pela PREFEITURA nas instalações da Secretaria Municipal de Educação, sendo que a CONTRATADA será responsável pela disponibilização dos recursos humanos e tecnológicos para o funcionamento desse ambiente, bem como móveis e recursos de comunicação. Os atendimentos às solicitações de suporte técnico deverão ser realizados de forma presencial nas Unidades Administrativas e Escolares da Secretaria Municipal de Educação, quando da impossibilidade de solução do problema de forma remota.

3.8.4 – Os serviços de suporte deverão estar disponíveis a todos os usuários da Solução Tecnológica de segunda a sexta-feira das 8h às 18h, exceto feriados.

3.8.5 - Na fase de implantação da Solução Tecnológica nas Unidades Administrativas e Escolares da Secretaria de Educação, a CONTRATADA deverá realizar o Suporte Operacional para as atividades relacionadas à operação da Solução Tecnológica realizadas pelos usuários, dirimindo dúvidas e orientando os usuários para a melhoria dos processos de trabalho com a utilização da Solução Tecnológica;

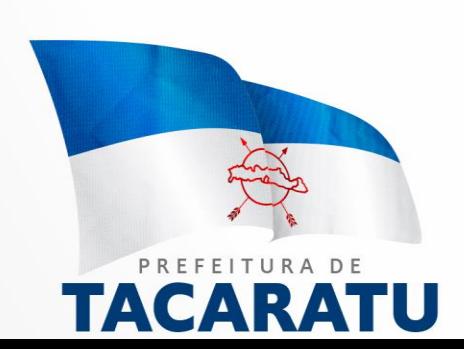

### **3.9 – TESTE DE CONFORMIDADE**

Para os requisitos da solução constantes no presente Termo de Referência, que são obrigatórios, a Administração Pública Municipal deverá, antes da assinatura do contrato, solicitar teste de conformidade à licitante vencedora, no intuito de validar e comprovar a existência e a funcionalidade de tais requisitos. A equipe de apoio à Comissão de Licitação, responsável pelo teste de conformidade, deverá conferir todos os requisitos obrigatórios, dentre todos detalhados no termo de referência.

O teste de conformidade deverá ser realizado nas dependências da Prefeitura Municipal, em ambiente destinado para este fim. Os equipamentos utilizados para as demonstrações durante o teste de conformidade deverão ser providenciados pela própria licitante, incluindo, entre outros, computador, projetor multimídia, conexão à internet compatível (tecnologia 3G ou outros), a fim de se evitar contestações quanto à qualidade de tais recursos por parte da licitante.

A licitante classificada em primeiro lugar será convocada para o teste de conformidade da solução objeto deste edital, a fim de comprovar o atendimento dos requisitos obrigatórios que declarou atendimento. **Caso a solução da licitante não seja aprovada no teste de conformidade, a mesma será desclassificada, sendo convocadas para a realização deste teste as demais licitantes**, por ordem de classificação.

A licitante cuja solução for reprovada no teste de conformidade, ou seja, não atender a qualquer dos requisitos obrigatórios que declarou atender, poderá ser julgada inidônea para contratar com a Administração Pública Municipal. Constatado o atendimento pleno às exigências fixadas neste edital e consequente aprovação no teste de conformidade, a licitante será declarada vencedora, adjudicado a esta, o objeto da licitação.

O teste de conformidade será feito considerando as funcionalidades pontuadas no Anexo I, que a licitante declarou possuir completamente no momento da apresentação de sua proposta técnica, referente às funcionalidades descritas nos módulos do sistema especificado.

# TRABALHO E DESENVOLVIMENTO SOCIAL

### **4. DA PROPOSTA.**

### a. O LICITANTE DEVERÁ ENVIAR SUA PROPOSTA MEDIANTE O PREENCHIMENTO, NO SISTEMA ELETRÔNICO, DOS SEGUINTES CAMPOS:

i.Valor unitário e total para cada item ou lote de itens (conforme o caso), em moeda corrente nacional;

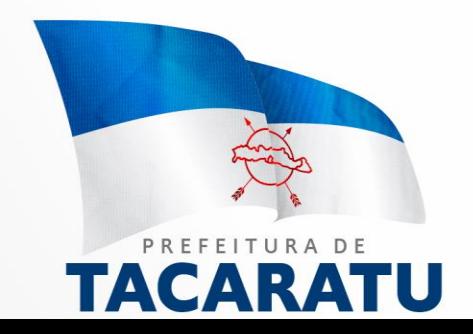

ii.Descrição detalhada do objeto, contendo as informações similares à especificação do Termo de Referência: indicando, no que for aplicável, o modelo, prazo de validade ou de garantia, número do registro ou inscrição do bem no órgão competente, quando for o caso;

b. Todas as especificações do objeto contidas na proposta vinculam a Contratada.

c. Nos valores propostos estarão inclusos todos os custos operacionais, encargos previdenciários, trabalhistas, tributários, comerciais e quaisquer outros que incidam direta ou indiretamente no fornecimento dos bens ou serviços.

d. Os preços ofertados, tanto na proposta inicial, quanto na etapa de lances, serão de exclusiva responsabilidade do licitante, não lhe assistindo o direito de pleitear qualquer alteração, sob alegação de erro, omissão ou qualquer outro pretexto.

e. O prazo de validade da proposta não será inferior a **60 (SESSENTA) DIAS,** a contar da data de sua apresentação.

f. Quando o campo próprio do sistema for insuficiente para o preenchimento das informações, o detalhamento deverá ser feito na proposta anexa ao sistema;

g. Os licitantes devem respeitar os preços máximos estabelecidos nas normas de regência de contratações públicas, quando participarem de licitações públicas;

### **5. HABILITAÇÃO JURÍDICA.**

5.1. Certidão Negativa de Condenações Cíveis por Atos de Improbidade Administrativa, mantido pelo Conselho Nacional de Justiça;

5.2. Certidão Negativa de Inabilitados, mantida pelo Tribunal de Contas da União – TCU.

5.3. Certidão Negativa referente a procedimentos extrajudiciais em tramitação no Ministério Público Federal;

5.4. Mesmo que a empresa não possua SICAF deverá enviar o solicitado nos itens acima e itens seguintes deste edital.

5.5. Os cadastros deverão ser enviados em nome da empresa licitante e também de seu sócio majoritário, por força do artigo 12 da Lei n° 8.429, de 1992, que prevê, dentre as sanções impostas ao responsável pela prática de ato de improbidade administrativa, a proibição de contratar com o Poder Público, inclusive por intermédio de pessoa jurídica da qual seja sócio majoritário.

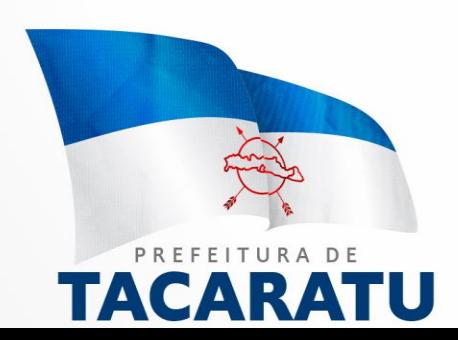

5.6. Cabe única e exclusivamente ao licitante, a responsabilidade pela consulta e pelo envio das certidões e dos cadastros acima elencados.

5.7. Constatada a existência de sanção, o Pregoeiro reputará o licitante inabilitado, por falta de condição de participação.

5.8. Cédula de identidade ou qualquer outro documento oficial com foto do representante legal da empresa;

5.9. No caso de empresário individual, inscrição no Registro Público de Empresas Mercantis, a cargo da Junta Comercial da respectiva sede;

5.10. No caso de sociedade empresária ou empresa individual de responsabilidade limitada - EIRELI: ato constitutivo, estatuto ou contrato social em vigor, devidamente registrado na Junta Comercial da respectiva sede, acompanhado de documento comprobatório de seus administradores;

5.11. Inscrição no Registro Público de Empresas Mercantis onde opera, com averbação no Registro onde tem sede a matriz, no caso de ser o participante sucursal, filial ou agência;

- 5.12. Os documentos acima deverão estar acompanhados de todas as alterações ou da consolidação respectiva;
- 5.13. No caso de sociedade simples: inscrição do ato constitutivo no Registro Civil das Pessoas Jurídicas do local de sua sede, acompanhada de prova da indicação dos seus administradores;
- 5.14. No caso de microempresa ou empresa de pequeno porte: certidão expedida pela Junta Comercial ou pelo Registro Civil das Pessoas Jurídicas, conforme o caso, que comprove a condição de microempresa ou empresa de pequeno porte, nos termos do artigo 8° da Instrução Normativa n° 103, de 30/04/2007, do Departamento Nacional de Registro do Comércio – TRADNRC; HO E DESENVOLVIMENT(
- 5.15. No caso de sociedade cooperativa: ata de fundação e estatuto social em vigor, com a ata da assembleia que o aprovou, devidamente arquivado na Junta Comercial ou inscrito no Registro Civil das Pessoas Jurídicas da respectiva sede.
- 5.16. No caso de empresa ou sociedade estrangeira em funcionamento no País: decreto de autorização;
- 5.17. Certidão Simplificada emitida pela Junta Comercial;

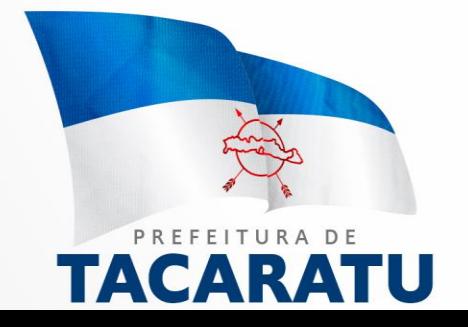

5.18. Os documentos acima deverão estar acompanhados de todas as alterações ou da consolidação respectiva.

### **5.2. REGULARIDADE FISCAL E TRABALHISTA.**

- 5.2.1. CNPJ Prova de inscrição no Cadastro Nacional de Pessoas Jurídicas ou no Cadastro de Pessoas Físicas, conforme o caso;
- 5.2.2. Prova de regularidade fiscal perante a Fazenda Nacional, mediante apresentação de certidão expedida conjuntamente pela Secretaria da Receita Federal do Brasil (RFB) e pela Procuradoria-Geral da Fazenda Nacional (PGFN), referente a todos os créditos tributários federais e à Dívida Ativa da União (DAU) por elas administrados, inclusive aqueles relativos à Seguridade Social, nos termos da Portaria Conjunta nº 1.751, de 02/10/2014, do Secretário da Receita Federal do Brasil e da Procuradora-Geral da Fazenda Nacional.
- 5.2.3. Prova de regularidade com o Fundo de Garantia do Tempo de Serviço (FGTS);
- 5.2.4. Prova de inexistência de débitos inadimplidos perante a justiça do trabalho, mediante a apresentação de certidão negativa ou positiva com efeito de negativa, nos termos do Título VII-A da Consolidação das Leis do Trabalho, aprovada pelo Decreto-Lei nº 5.452, de 1º de maio de 1943;
- 5.2.5. Prova de regularidade junto à Fazenda Estadual, através da Certidão Negativa conjunta junto aos Tributos Estaduais, emitida pela Secretaria da Fazenda Estadual onde a empresa for sediada;
- 5.2.6. Prova de regularidade junto à Fazenda Municipal, através da Certidão Negativa junto aos Tributos Municipais, emitida pela Secretaria da Fazenda Municipal onde a empresa for sediada;
- 5.2.7. Caso o licitante detentor do menor preço seja qualificado como microempresa ou empresa de pequeno porte deverá apresentar toda a documentação exigida para efeito de comprovação de regularidade fiscal, mesmo que esta apresente alguma restrição, sob pena de inabilitação. VOLVIVE

### **5.3. QUALIFICAÇÃO ECONÔMICO-FINANCEIRA**.

5.3.1. Certidão negativa de falência ou recuperação judicial expedida pelo distribuidor da sede da pessoa jurídica;

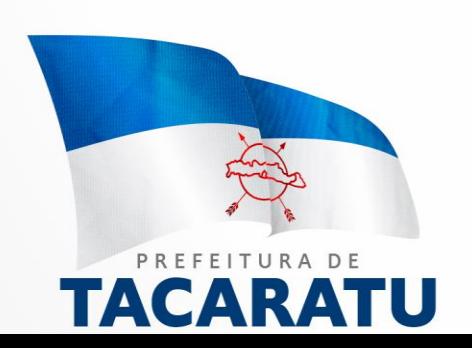

- 5.3.2. Balanço patrimonial e demonstrações contábeis do último exercício social, já exigíveis e apresentados na forma da lei, que comprovem a boa situação financeira da empresa, vedada a sua substituição por balancetes ou balanços provisórios, podendo ser atualizados por índices oficiais quando encerrado há mais de 3 (três) meses da data de apresentação da proposta;
- 5.3.3. No caso de licitação para fornecimento de bens para pronta entrega, não será exigido da microempresa, empresa de pequeno porte, nem da sociedade cooperativa enquadrada no artigo 34 da Lei nº 11.488, de 2007, a apresentação de balanço patrimonial do último exercício financeiro;
- 5.3.4. No caso de empresa constituída no exercício social vigente, admite-se a apresentação de balanço patrimonial e demonstrações contábeis referentes ao período de existência da sociedade;
- 5.3.5. Comprovação da situação financeira da empresa constatada mediante obtenção de índices de Liquidez Geral (LG), Solvência Geral (SG) e Liquidez Corrente (LC) iguais ou maiores que 1 (um), resultantes da aplicação das fórmulas:

Ativo Circulante + Realizável a Longo Prazo LG = ---------------------------------------------------------; Passivo Circulante + Passivo Não Circulante Ativo Total SG = ----------------------------------------------------------; Passivo Circulante + Passivo Não Circulante Ativo Circulante LC = -----------------------;

Passivo Circulante

- 5.3.6. Para cumprimento do disposto no item anterior, o balanço deverá vir acompanhado de um demonstrativo de cálculos dos índices acima requeridos, bem como assinado e carimbado por contabilista devidamente habilitado perante o Conselho Regional de Contabilidade – CRC, sendo que o balanço esteja devidamente registrado na junta.
- 5.3.7. Patrimônio líquido mínimo de 10% (dez por cento) em relação ao valor estimado da contratação para o lote, exigido somente no caso de a licitante apresentar resultado igual ou inferior a 01 (um) em qualquer dos índices acima exigidos, devendo a comprovação ser feita relativamente à data da apresentação da proposta na forma da Lei.
	- 5.3.8. O licitante enquadrado como microempreendedor individual que pretenda auferir os benefícios do tratamento diferenciado previstos na Lei Complementar n. 123, de 2006, estará dispensado (a) da prova de inscrição nos cadastros de contribuintes estadual e municipal e da apresentação do balanço patrimonial e das demonstrações contábeis do último exercício.

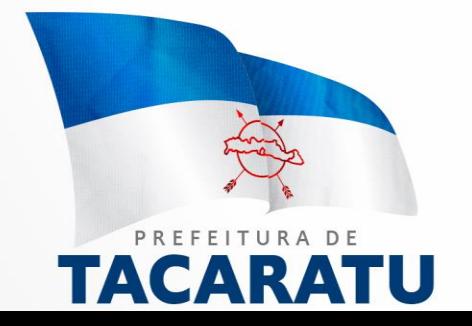

### **5.4. QUALIFICAÇÃO TÉCNICA.**

- 5.4.1. Atestado de Capacidade Técnica ou declaração, emitido por pessoa jurídica de direito público ou privado, comprovando que a licitante tenha fornecido ou esteja fornecendo serviços pertinentes e compatíveis com o objeto do edital.
- 5.4.2. No atestado deverá constar o nome do órgão contratante, endereço, telefone, nome e cargo do responsável por sua expedição.
- 5.4.3. Apresentação de comprovação de que a empesa possui em seu quadro técnico pelo menos 01 (um) colaborador com formação de nível superior na área de Tecnologia de Informação ou Superior de Tecnologia em Redes de Computadores e 01 (um) com formação de nível superior em licenciatura plena em pedagogia. Deverá também constar em seu quadro de funcionários técnico no mínimo 01 (um) profissional com Pós em Gestão e Coordenação em Educação e 01 (um) profissional com Mestrado em Gestão de Processos e experiência na área acadêmica. Estes últimos poderão ser os mesmos profissionais acima anteriormente apresentados ou poderá ser outro profissional que possua tal título.
- 5.4.4. A comprovação se dará através de diploma ou certificado de conclusão de curso.
- 5.4.5. A comprovação da empresa de que o (s) profissional (is) indicado (s) pertence (m) ao quadro permanente da empresa na condição de sócio ou empregado, de acordo com os subitens acima, será feita do seguinte modo:
	- a) No caso de empregado da licitante, mediante apresentação de cópia da Carteira de Trabalho e Previdência Social (CTPS) e da comprovação de registro junto à entidade de classe representativa de tecnologia da informação ou em entidade profissional competente;
- TRABALHOb) No caso de proprietário ou sócio, mediante a apresentação de cópia do Estatuto ou Contrato Social, devidamente registrado no órgão competente, bem como o CRC do profissional;
	- c) No caso de profissional autônomo, mediante a apresentação de cópia do contrato de prestação de servico, firmado anteriormente ao certame licitatório, entre a licitante e o profissional em questão, cuja vigência não seja inferior ao prazo de execução do objeto;

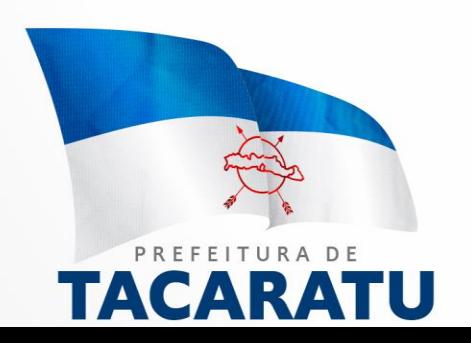

- d) Os profissionais acima indicados deverão participar da execução do objeto do contrato, admitindo-se substituição por outro profissional de experiência equivalente ou superior, mediante prévia aprovação pelo contratante. Comprovação de aptidão para o fornecimento de bens em características, quantidades e prazos compatíveis com o objeto da licitação, por meio da apresentação de atestados fornecidos por pessoas jurídicas de direito público ou privado.
- 5.4.6. Para fins da comprovação de que trata este subitem, os atestados deverão dizer respeito a contratos executados no mínimo, 20% da quantidade do objeto licitado;
- 5.4.7. O licitante disponibilizará todas as informações necessárias à comprovação da legitimidade dos atestados apresentados, apresentando, dentre outros documentos, cópia do contrato que deu suporte à contratação, notas fiscais, endereço atual da contratante e local em que foram prestados os serviços.
- 5.4.8. Após ser declarado vencedor, o licitante arrematante deverá remeter os documentos exigidos para habilitação relacionados nos subitens acima, em original, por qualquer processo de cópia reprográfica, autenticada por tabelião de notas, ou por servidor da Administração, desde que conferido(s) com o original, ou publicação em órgão da imprensa oficial, para análise.
- 5.4.9. O prazo para que documentação seja entregue na Comissão Permanente de Licitação será de 5 (cinco) dias úteis, contados após encerrado o prazo para o encaminhamento via e-mail;
- 5.4.10. Não serão aceitos documentos com indicação de CNPJ diferentes, salvo aqueles legalmente permitidos.

### NVOLVIMENTO SOCIAL **6. OBRIGAÇÕES DA CONTRATANTE.**

- **6.2.** São obrigações da Contratante:
	- 6.2.1. Acompanhar e fiscalizar a execução do fornecimento objeto deste Termo de Referência, bem como do instrumento convocatório e contratual;
	- 6.2.2. Efetuar o pagamento na forma e prazo previstos;

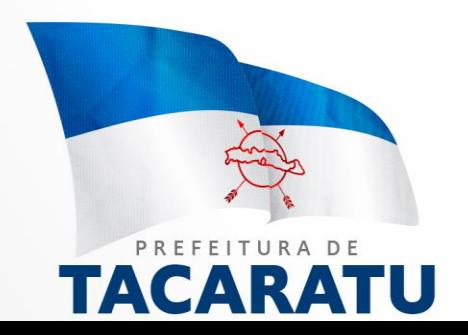

- 6.2.3. Paralisar e/ou suspender a qualquer tempo o fornecimento dos materiais e equipamentos de forma parcial e/ou total, sempre que houver descumprimento das normas preestabelecidas neste Termo de Referência, instrumento convocatório e contratual;
- 6.2.4. Prestar com clareza as informações solicitadas pelo Contratado;
- 6.2.5. Comunicar à Contratada, por escrito, sobre imperfeições, falhas ou irregularidades verificadas no objeto fornecido, para que seja substituído, reparado ou corrigido;
- 6.2.6. Acompanhar e fiscalizar o cumprimento das obrigações da Contratada, através de comissão/servidor especialmente designado;
- 6.2.7. Efetuar o pagamento à Contratada no valor correspondente ao fornecimento do objeto, no prazo e forma estabelecidos no Edital e seus anexos;
- 6.2.8. A Administração não responderá por quaisquer compromissos assumidos pela Contratada com terceiros, ainda que vinculados à execução do presente Termo de Referência, bem como por qualquer dano causado a terceiros em decorrência de ato da Contratada, de seus empregados, prepostos ou subordinados.

### **7. OBRIGAÇÕES DA CONTRATADA.**

- **7.2.** A Contratada deve cumprir todas as obrigações constantes no Edital, seus anexos e sua proposta, assumindo como exclusivamente seus os riscos e as despesas decorrentes da boa e perfeita execução do objeto e, ainda:
	- 7.2.1. Fornecer os internet banda larga de acordo com as normas previstas neste Termo de Referência, bem como no instrumento convocatório e contratual;
	- 7.2.2. Manter durante toda a execução do contrato, em compatibilidade com as obrigações assumidas, todas as condições de habilitação e qualificação técnica exigidas neste Termo de Referência, bem como no **IRA Instrumento convocatório e seus anexos;** 
		- 7.2.3. Aceitar nas mesmas condições contratuais, acréscimos e/ou supressões que se fizerem ao valor do objeto contratado, dentro dos limites previstos no parágrafo 1º do artigo 65, da Lei n.º 8.666/93 e posteriores alterações.
		- 7.2.4. Responsabilizar-se por eventuais danos e prejuízos que venha causar ao contratante ou a terceiros em decorrência da execução dos serviços;
		- 7.2.5. Encaminhar a fatura para pagamento até o 5º dia útil do mês subsequente ao do fornecimento.

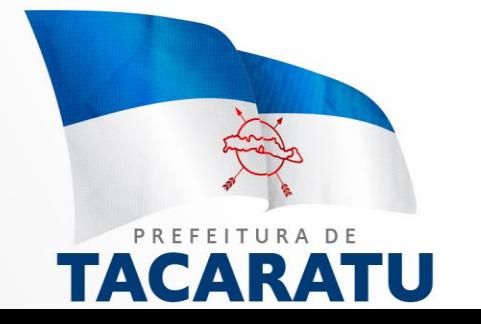

- 7.2.6. Efetuar a entrega do objeto em perfeitas condições, conforme especificações, prazo e local constantes no Termo de Referência e seus anexos, acompanhado da respectiva nota fiscal, na qual constarão as indicações referentes a: marca, procedência e prazo de validade;
- 7.2.7. Responsabilizar-se pelos vícios e danos decorrentes do objeto, de acordo com os artigos 12, 13 e 17 a 27, do Código de Defesa do Consumidor (Lei nº 8.078, de 1990);
- 7.2.8. Substituir, reparar ou corrigir, às suas expensas, no prazo fixado neste Termo de Referência, o objeto com avarias ou defeitos;
- 7.2.9. Comunicar à Contratante, no prazo máximo de 24 (vinte e quatro) horas que antecede a data da entrega, os motivos que impossibilitem o cumprimento do prazo previsto, com a devida comprovação;
- 7.2.10. Manter, durante toda a execução do contrato, em compatibilidade com as obrigações assumidas, todas as condições de habilitação e qualificação exigidas na licitação;
- 7.2.11. Indicar preposto para representá-la durante a execução do contrato.

### **8. DA SUBCONTRATAÇÃO.**

8.1. Não será admitida a subcontratação do objeto licitatório.

### **9. DA ALTERAÇÃO SUBJETIVA.**

9.1. É admissível a fusão, cisão ou incorporação da contratada com/em outra pessoa jurídica, desde que sejam observados pela nova pessoa jurídica todos os requisitos de habilitação exigidos na licitação original; sejam mantidas as demais cláusulas e condições do contrato; não haja prejuízo à execução do objeto pactuado e haja a anuência expressa da Administração à continuidade do contrato. NVOLVIMENTO SOCIAL

### **10. DO CONTROLE E FISCALIZAÇÃO DA EXECUÇÃO.**

10.1. Nos termos do art. 67 Lei nº 8.666, de 1993, será designado representante para acompanhar e fiscalizar a entrega dos bens, anotando em registro próprio todas as ocorrências relacionadas com a execução e determinando o que for necessário à regularização de falhas ou defeitos observados.

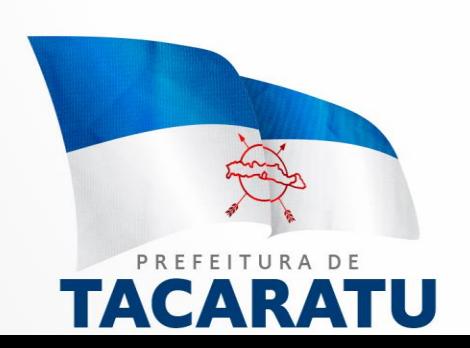

- 10.2. A fiscalização de que trata este item não exclui nem reduz a responsabilidade da Contratada, inclusive perante terceiros, por qualquer irregularidade, ainda que resultante de imperfeições técnicas ou vícios redibitórios, e, na ocorrência desta, não implica em corresponsabilidade da Administração ou de seus agentes e prepostos, de conformidade com o art. 70 da Lei nº 8.666, de 1993.
- 10.3. O representante da Administração anotará em registro próprio todas as ocorrências relacionadas com a execução do contrato, indicando dia, mês e ano, bem como o nome dos funcionários eventualmente envolvidos, determinando o que for necessário à regularização das falhas ou defeitos observados e encaminhando os apontamentos à autoridade competente para as providências cabíveis.

### **11. DO PAGAMENTO.**

- 11.1. O pagamento será realizado no prazo máximo de até 30 (trinta) dias, contados a partir do recebimento da Nota Fiscal ou Fatura, através de ordem bancária, para crédito em banco, agência e conta corrente indicados pelo contratado.
- 11.2. Considera-se ocorrido o recebimento da nota fiscal ou fatura no momento em que o órgão contratante atestar a execução do objeto do contrato.
- 11.3. A Nota Fiscal ou Fatura deverá ser obrigatoriamente acompanhada da comprovação da regularidade fiscal, constatada por meio de consulta on-line mediante consulta aos sítios eletrônicos oficiais ou à documentação mencionada no art. 29 da Lei nº 8.666, de 1993.
- 11.3.1. Constatando-se, a situação de irregularidade do fornecedor contratado, deverão ser tomadas as providências previstas no do art. 31 da Instrução Normativa nº 3, de 26 de abril de 2018.
	- 11.4. Havendo erro na apresentação da Nota Fiscal ou dos documentos pertinentes à contratação, ou, ainda, circunstância que impeça a liquidação da despesa, como, por exemplo, obrigação financeira pendente, decorrente de penalidade imposta ou inadimplência, o pagamento ficará sobrestado até que a Contratada providencie as medidas saneadoras. Nesta hipótese, o prazo para pagamento iniciar-se-á após a comprovação da regularização da situação, não acarretando qualquer ônus para a Contratante.
	- 11.5. Será considerada data do pagamento o dia em que constar como emitida a ordem bancária para pagamento.

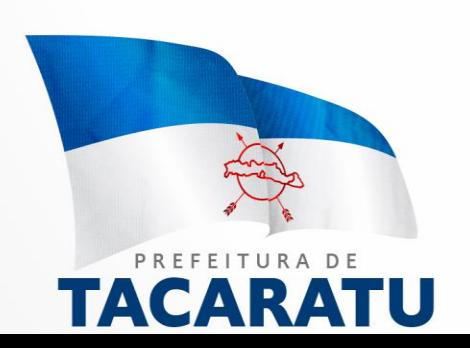

- 11.6. Antes de cada pagamento à contratada, será realizada de forma on-line consulta aos sítios eletrônicos oficiais para verificar a manutenção das condições de habilitação exigidas no edital.
- 11.7. Constatando-se a situação de irregularidade da contratada, será providenciada sua notificação, por escrito, para que, no prazo de 5 (cinco) dias úteis, regularize sua situação ou, no mesmo prazo, apresente sua defesa. O prazo poderá ser prorrogado uma vez, por igual período, a critério da contratante.
- 11.8. Previamente à emissão de nota de empenho e a cada pagamento, a Administração deverá realizar consulta on-line mediante consulta aos sítios eletrônicos oficiais para identificar possível suspensão temporária de participação em licitação, no âmbito do órgão ou entidade, proibição de contratar com o Poder Público, bem como ocorrências impeditivas indiretas, observado o disposto no art. 29, da Instrução Normativa nº 3, de 26 de abril de 2018.
- 11.9. Não havendo regularização ou sendo a defesa considerada improcedente, a contratante deverá comunicar aos órgãos responsáveis pela fiscalização da regularidade fiscal quanto à inadimplência da contratada, bem como quanto à existência de pagamento a ser efetuado, para que sejam acionados os meios pertinentes e necessários para garantir o recebimento de seus créditos.
- 11.10. Persistindo a irregularidade, a contratante deverá adotar as medidas necessárias à rescisão contratual nos autos do processo administrativo correspondente, assegurada à contratada a ampla defesa.
- 11.11. Havendo a efetiva execução do objeto, os pagamentos serão realizados normalmente, até que se decida pela rescisão do contrato, caso a contratada não regularize sua situação de habilitação.
- 11.11.1. Será rescindido o contrato em execução com a contratada inadimplente, salvo por motivo de economicidade, segurança nacional ou outro de interesse público de alta relevância, devidamente justificado, em qualquer caso, pela máxima autoridade da contratante.
	- 11.12. Quando do pagamento, será efetuada a retenção tributária prevista na legislação aplicável.

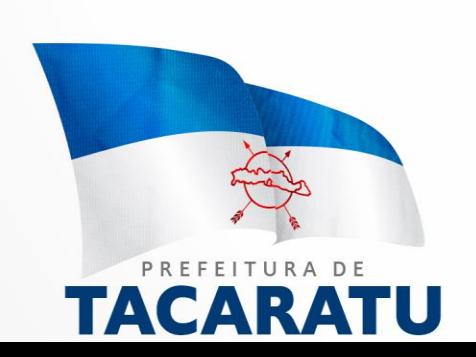

- 11.12.1. A Contratada regularmente optante pelo Simples Nacional, nos termos da Lei Complementar nº 123, de 2006, não sofrerá a retenção tributária quanto aos impostos e contribuições abrangidos por aquele regime. No entanto, o pagamento ficará condicionado à apresentação de comprovação, por meio de documento oficial, de que faz jus ao tratamento tributário favorecido previsto na referida Lei Complementar.
	- 11.13. Nos casos de eventuais atrasos de pagamento, desde que a Contratada não tenha concorrido, de alguma forma, para tanto, fica convencionado que a taxa de compensação financeira devida pela Contratante, entre a data do vencimento e o efetivo adimplemento da parcela, é calculada mediante a aplicação da seguinte fórmula:

 $EM = I \times N \times VP$ , sendo:

EM = Encargos moratórios;

N = Número de dias entre a data prevista para o pagamento e a do efetivo pagamento;

VP = Valor da parcela a ser paga.

 $I =$  Índice de compensação financeira = 0, $\angle$  / UF16438, assim apurado:

$$
I = (TX)
$$
 
$$
I = \begin{pmatrix} 6/100 \\ 1 \end{pmatrix}
$$
  $TX = Percentral da taxa anual = 6%$ 

### **12.DO REAJUSTE.**

12.1. Os preços são fixos e irreajustáveis no prazo de um ano contado da data limite para a apresentação das propostas.

12.1.1. Dentro do prazo de vigência do contrato e mediante solicitação da contratada, os preços contratados poderão sofrer reajuste após o interregno de um ano, aplicando-se o índice INPC exclusivamente para as obrigações iniciadas e concluídas após a ocorrência da anualidade.

12.2. Nos reajustes subsequentes ao primeiro, o interregno mínimo de um ano será contado a partir dos efeitos financeiros do último reajuste.

- 12.3. No caso de atraso ou não divulgação do índice de reajustamento, o CONTRATANTE pagará à CONTRATADA a importância calculada pela última variação conhecida, liquidando a diferença correspondente tão logo seja divulgado o índice definitivo. Fica a CONTRATADA obrigada a apresentar memória de cálculo referente ao reajustamento de preços do valor remanescente, sempre que este ocorrer.
- 12.4. Nas aferições finais, o índice utilizado para reajuste será, obrigatoriamente, o definitivo.

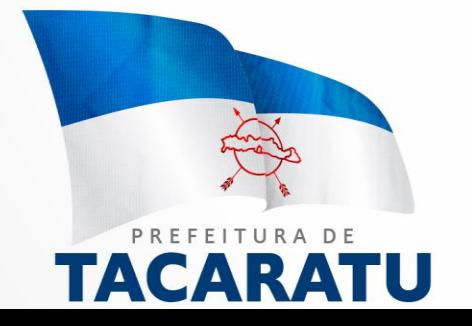

- 12.5. Caso o índice estabelecido para reajustamento venha a ser extinto ou de qualquer forma não possa mais ser utilizado, será adotado, em substituição, o que vier a ser determinado pela legislação então em vigor.
- 12.6. Na ausência de previsão legal quanto ao índice substituto, as partes elegerão novo índice oficial, para reajustamento do preço do valor remanescente, por meio de termo aditivo.
- 12.7. O reajuste será realizado por apostilamento.

### **13.DA GARANTIA DE EXECUÇÃO.**

13.1. Não haverá exigência de garantia contratual da execução, pelas razões abaixo justificadas:

### **14.DAS SANÇÕES ADMINISTRATIVAS.**

14.1. Comete infração administrativa nos termos da Lei nº 10.520, de 2002, a Contratada que:

14.1.1. Inexecutar total ou parcialmente qualquer das obrigações assumidas em decorrência da contratação;

- 14.1.2. Ensejar o retardamento da execução do objeto;
- 14.1.3. Falhar ou fraudar na execução do contrato;
- 14.1.4. Comportar-se de modo inidôneo;
- 14.1.5. Cometer fraude fiscal;

14.2. Pela inexecução total ou parcial do objeto deste contrato, a Administração pode aplicar à CONTRATADA as seguintes sanções:

14.2.1. **Advertência,** por faltas leves, assim entendidas aquelas que não acarretem prejuízos significativos para a Contratante;

14.2.2. O atraso injustificado ou retardamento na prestação de serviços objeto deste certame sujeitará a empresa, a juízo da Administração, à multa moratória de 0,5% (meio por cento) por dia de atraso, até o limite de 10% (dez por cento), conforme determina o art. Nº 86, da Lei Nº 8666/93;

14.2.3. Multa compensatória de 20% (vinte por cento) sobre o valor total do contrato, no caso de inexecução total do objeto;

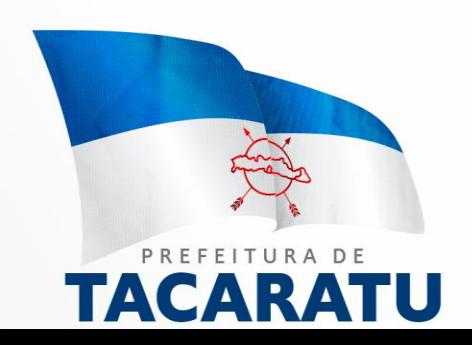

14.2.4. Em caso de inexecução parcial, a multa compensatória, no mesmo percentual do subitem acima, será aplicada de forma proporcional à obrigação inadimplida;

- 14.2.5. Suspensão de licitar e impedimento de contratar com o órgão, entidade ou unidade administrativa pela qual a Administração Pública opera e atua concretamente, pelo prazo de até dois anos;
- 14.2.6. Impedimento de licitar e contratar com órgãos e entidades da Prefeitura Municipal de TACARATU/PE, pelo prazo de até cinco anos;
- 14.2.6.1. A Sanção de impedimento de licitar e contratar prevista neste subitem também é aplicável em quaisquer das hipóteses previstas como infração administrativa no subitem 13.1 deste Termo de Referência.
- 14.2.7. Declaração de inidoneidade para licitar ou contratar com a Administração Pública, enquanto perdurarem os motivos determinantes da punição ou até que seja promovida a reabilitação perante a própria autoridade que aplicou a penalidade, que será concedida sempre que a Contratada ressarcir a Contratante pelos prejuízos causados;
	- 14.3. As sanções previstas nos subitens 13.2.1, 13.2.5, 13.2.6 e 13.2.7 poderão ser aplicadas à CONTRATADA juntamente com as de multa, descontando-a dos pagamentos a serem efetuados.
	- 14.4. Também ficam sujeitas às penalidades do art. 87, III e IV da Lei nº 8.666, de 1993, as empresas ou profissionais que:
- 14.4.1. Tenham sofrido condenação definitiva por praticar, por meio dolosos, fraude fiscal no recolhimento de quaisquer tributos;
- 14.4.2. Tenham praticado atos ilícitos visando a frustrar os objetivos da licitação;
- 14.4.3. Demonstrem não possuir idoneidade para contratar com a Administração em virtude de atos ilícitos praticados. NVOLVIMENTO SOCIAL
	- 14.5. A aplicação de qualquer das penalidades previstas realizar-se-á em processo administrativo que assegurará o contraditório e a ampla defesa à Contratada, observando-se o procedimento previsto na Lei nº 8.666, de 1993, e subsidiariamente a Lei nº 9.784, de 1999.
	- 14.6. As multas devidas e/ou prejuízos causados à Contratante serão deduzidos dos valores a serem pagos, ou recolhidos em favor da União, ou deduzidos da garantia, ou ainda, quando for o caso, serão inscritos na Dívida Ativa da União e cobrados judicialmente.

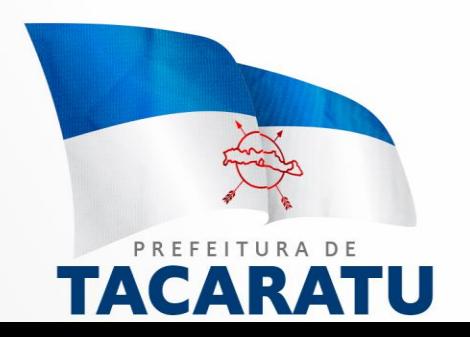

- 14.6.1. Caso a Contratante determine, a multa deverá ser recolhida no prazo máximo de **15 (QUINZE) dias**, a contar da data do recebimento da comunicação enviada pela autoridade competente.
	- 14.7. Caso o valor da multa não seja suficiente para cobrir os prejuízos causados pela conduta do licitante, a União ou Entidade poderá cobrar o valor remanescente judicialmente, conforme artigo 419 do Código Civil.
	- 14.8. A autoridade competente, na aplicação das sanções, levará em consideração a gravidade da conduta do infrator, o caráter educativo da pena, bem como o dano causado à Administração, observado o princípio da proporcionalidade.
	- 14.9. Se, durante o processo de aplicação de penalidade, se houver indícios de prática de infração administrativa tipificada pela Lei nº 12.846, de 1º de agosto de 2013, como ato lesivo à administração pública nacional ou estrangeira, cópias do processo administrativo necessárias à apuração da responsabilidade da empresa deverão ser remetidas à autoridade competente, com despacho fundamentado, para ciência e decisão sobre a eventual instauração de investigação preliminar ou Processo Administrativo de Responsabilização - PAR.
	- 14.10. A apuração e o julgamento das demais infrações administrativas não consideradas como ato lesivo à Administração Pública nacional ou estrangeira nos termos da Lei nº 12.846, de 1º de agosto de 2013, seguirão seu rito normal na unidade administrativa.
	- 14.11. O processamento do PAR não interfere no seguimento regular dos processos administrativos específicos para apuração da ocorrência de danos e prejuízos à Administração Pública Federal resultantes de ato lesivo cometido por pessoa jurídica, com ou sem a participação de agente público.
	- 14.12. As penalidades serão obrigatoriamente publicadas nos órgãos Oficiais de Imprensa do Município.

### **18. DO PRAZO DE VALIDADE DO CONTRATO.**

18.1 O prazo do contrato objeto deste *Termo de Referência,* será de 12 (doze) meses a partir da data da sua assinatura, podendo ser prorrogado nos termos do art. 57 da Lei 8.666/93.

### **19. DOS RECURSOS ORÇAMENTÁRIOS.**

19.1 Os recursos necessários para a aquisição futura do objeto deste *Termo de Referência* são provenientes da dotação orçamentária do exercício financeiro vigente:

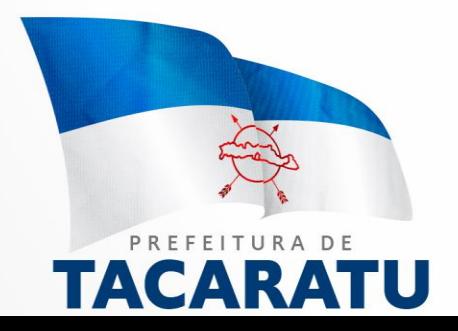

DOTAÇÃO: 12.361.1201.2129 - GESTÃO ADMINISTRATIVA DA SECRETARIA DE EDUCAÇÃO. 33903000 - 10010000 MATERIAL DE CONSUMO

DOTAÇÃO: 12.361.1211.2156 - MANUTENÇÃO DO ENSINO FUNDAMENTAL. 33903000 - 10010000 MATERIAL DE CONSUMO

### **20. DA FISCALIZAÇÃO E GERENCIAMENTO DA CONTRATAÇÃO.**

- 20.1. O gerenciamento e a fiscalização da contratação decorrente do Contrato caberão aos gestores de contrato, o qual determinarão o que for necessário para regularização de faltas ou defeitos, nos termos do art. 67 da Lei Federal nº 8.666/93 e, na sua falta ou impedimento, pelo seu substituto legal;
- 20.2. O gestor do contrato para todas as atividades relacionadas a execução do software será o gerente do Departamento;
- 20.3. Os licitantes poderão contatar o Departamento, nos telefones (87) 3843-1156 ou pelo e-mail: pregoeiro@tacaratu.gov.pe.br, no horário de 08h00 as 13h00, para dirimir dúvidas e solicitar esclarecimentos sobre o objeto da licitação;

### **21.0 DAS INFORMAÇÕES.**

21.1 Declaramos para os devidos fins, que as informações contidas neste *Termo de Referência* atendem a todas as necessidades para a aquisição dos produtos solicitados e que o teor deste documento é de inteira responsabilidade das secretarias.

**Margarete Freire Rodrigues Secretária Municipal de Educação.**

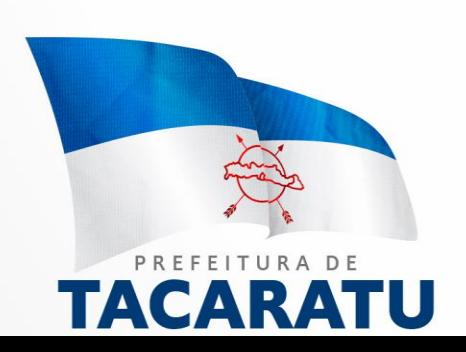

### **ANEXO I TABELA DE REFERÊNCIA**

### **FUNCIONALIDADES**

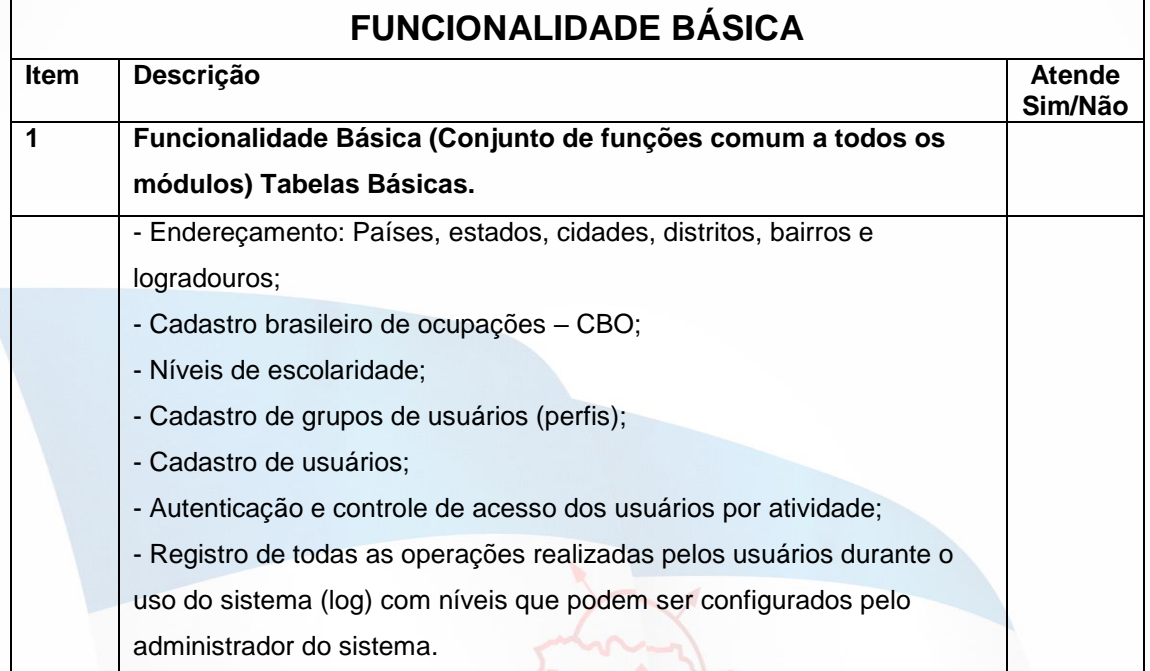

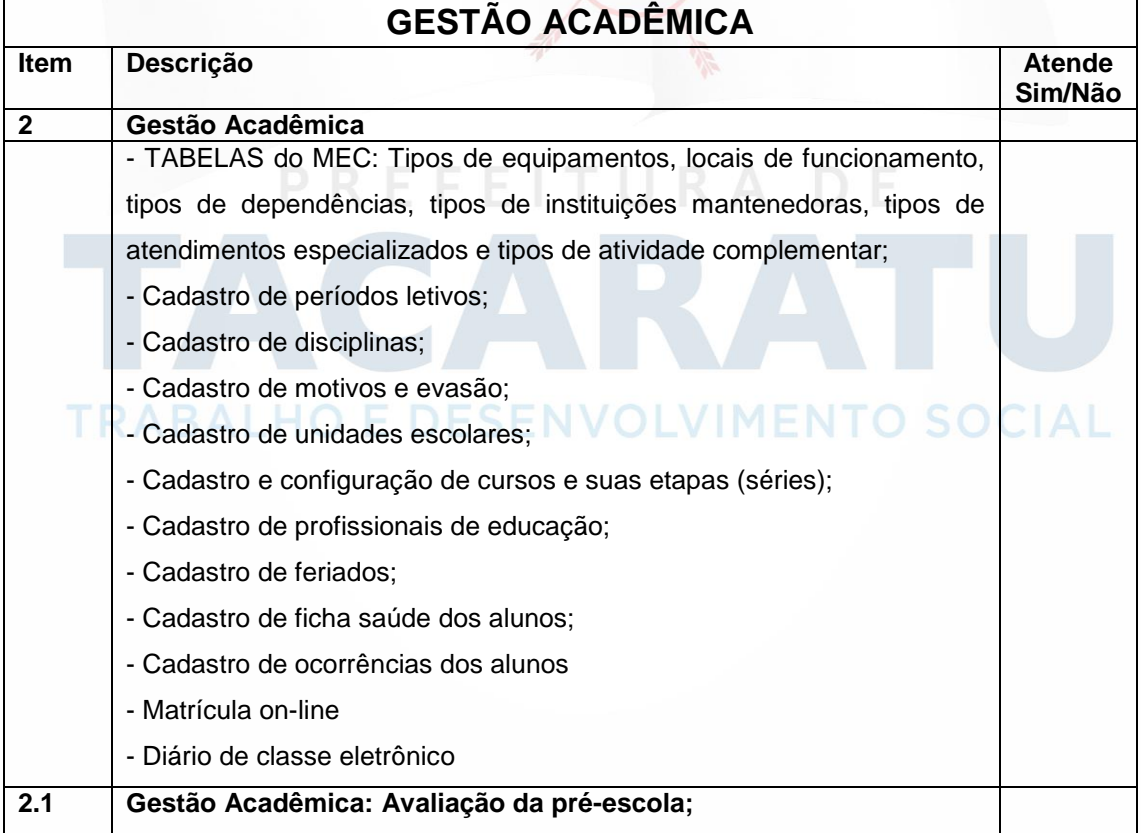

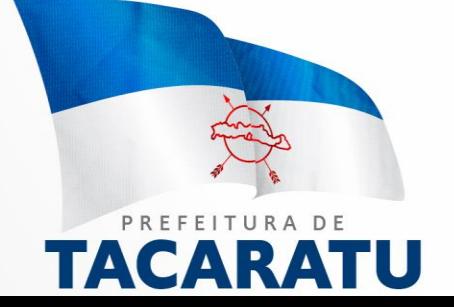

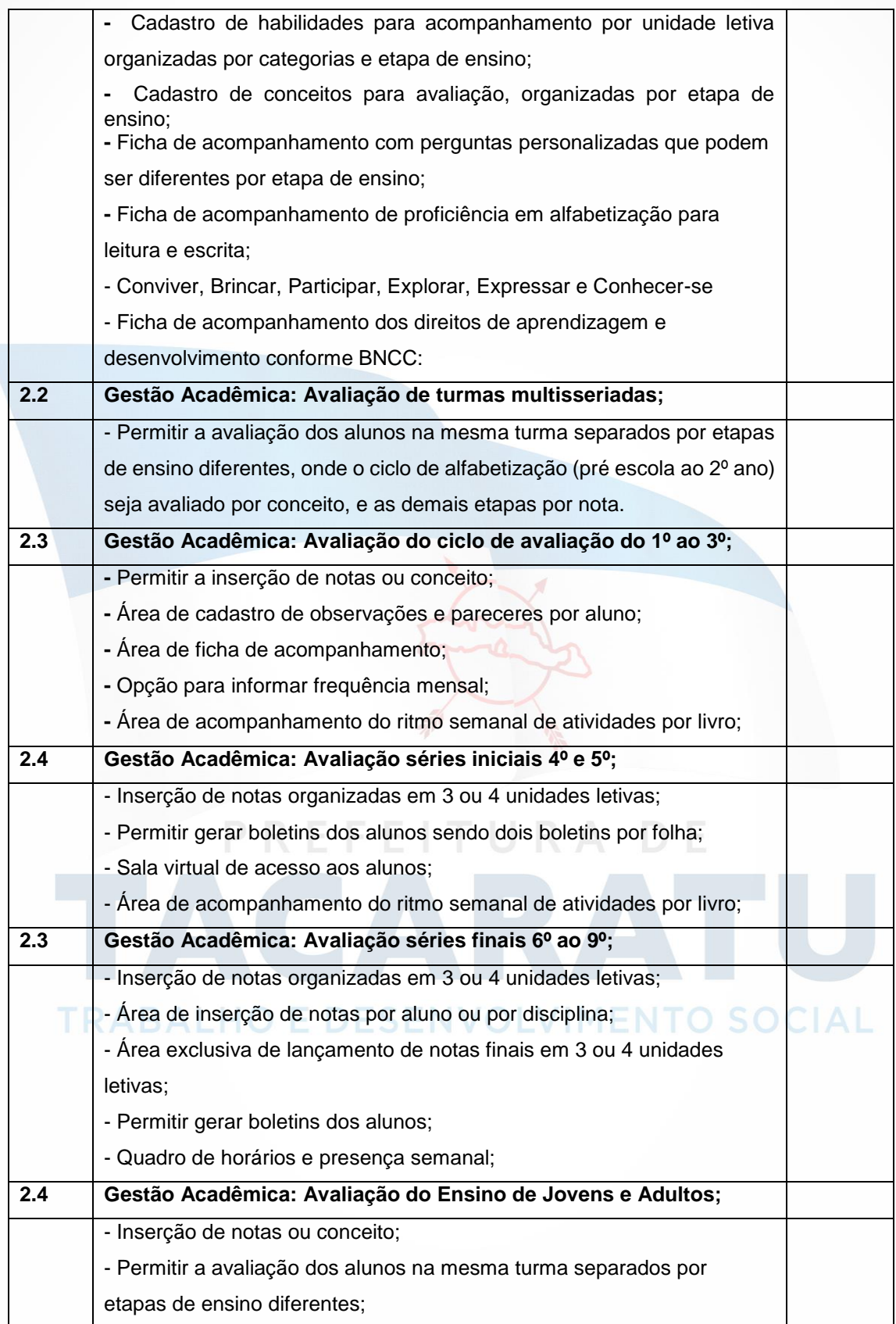

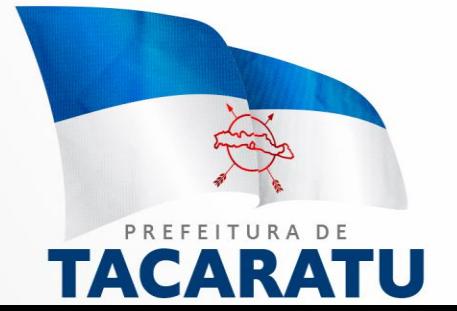

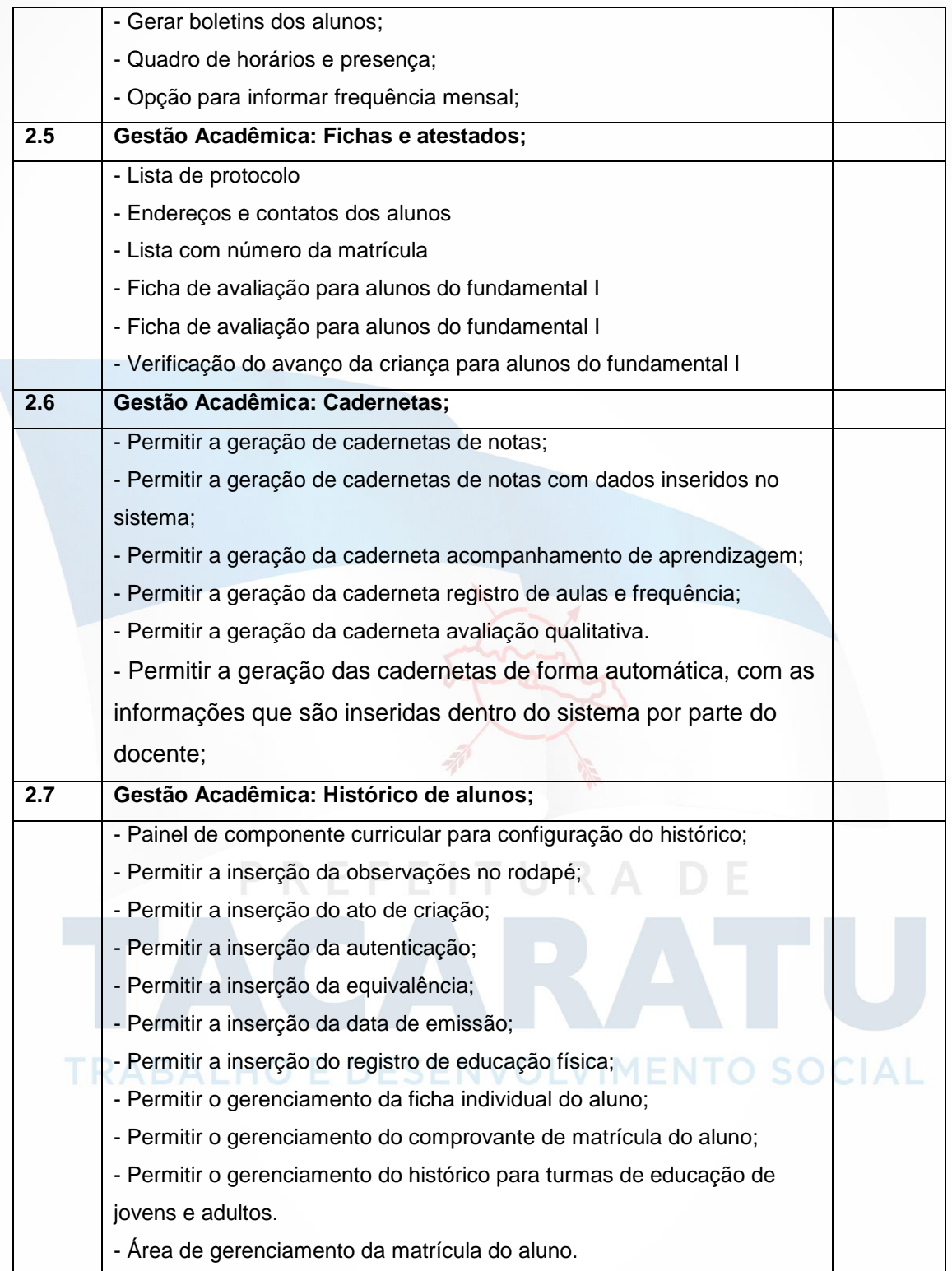

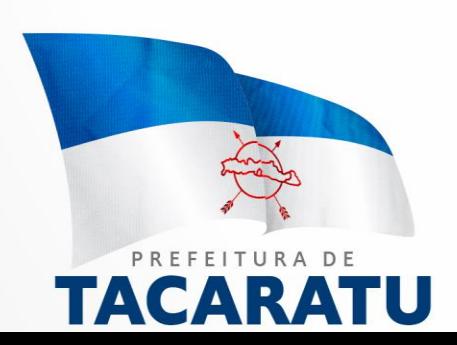

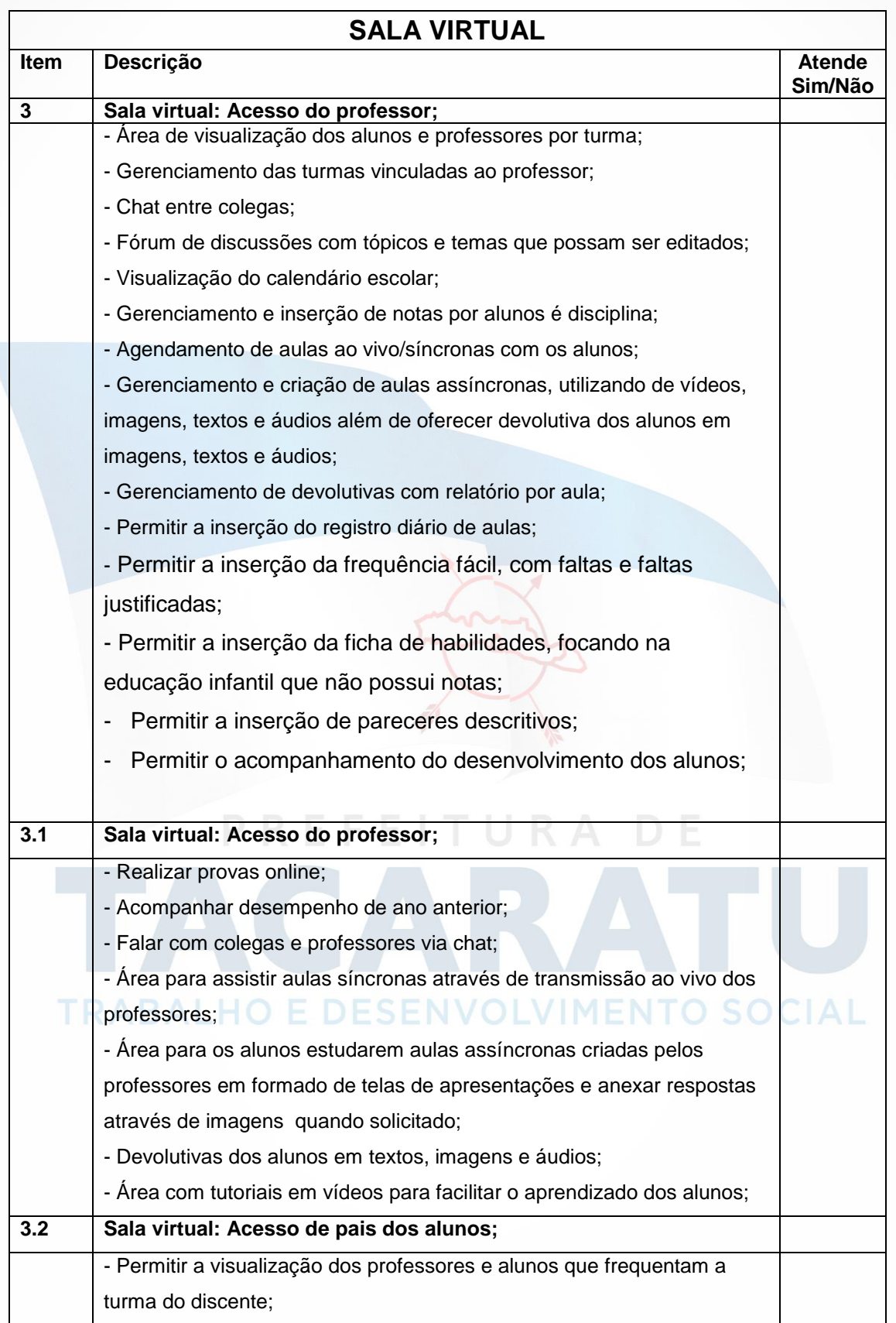

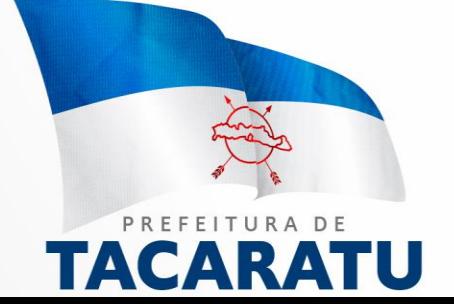

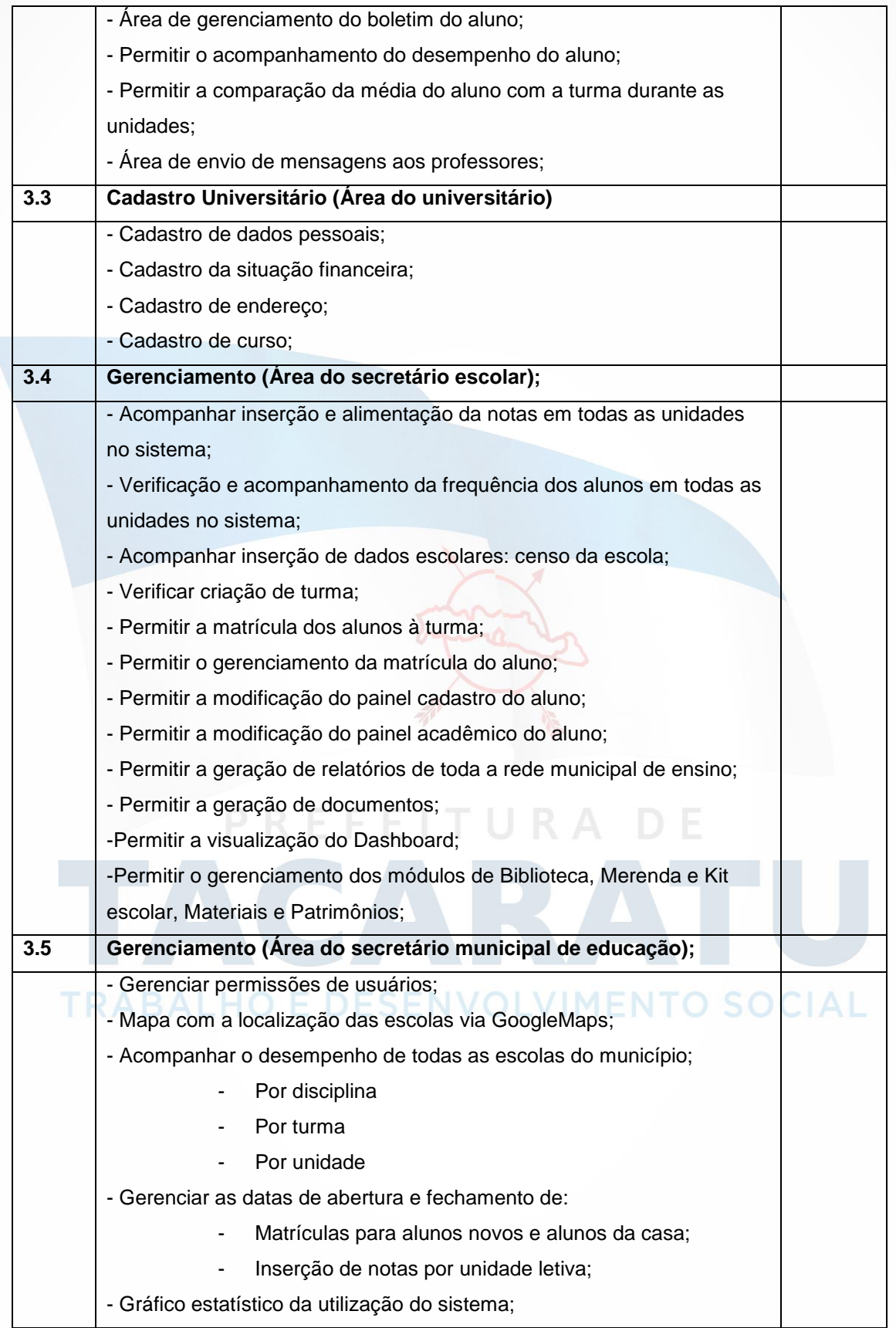

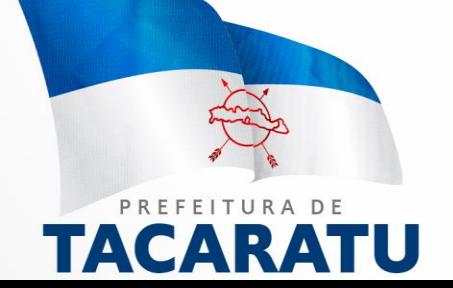

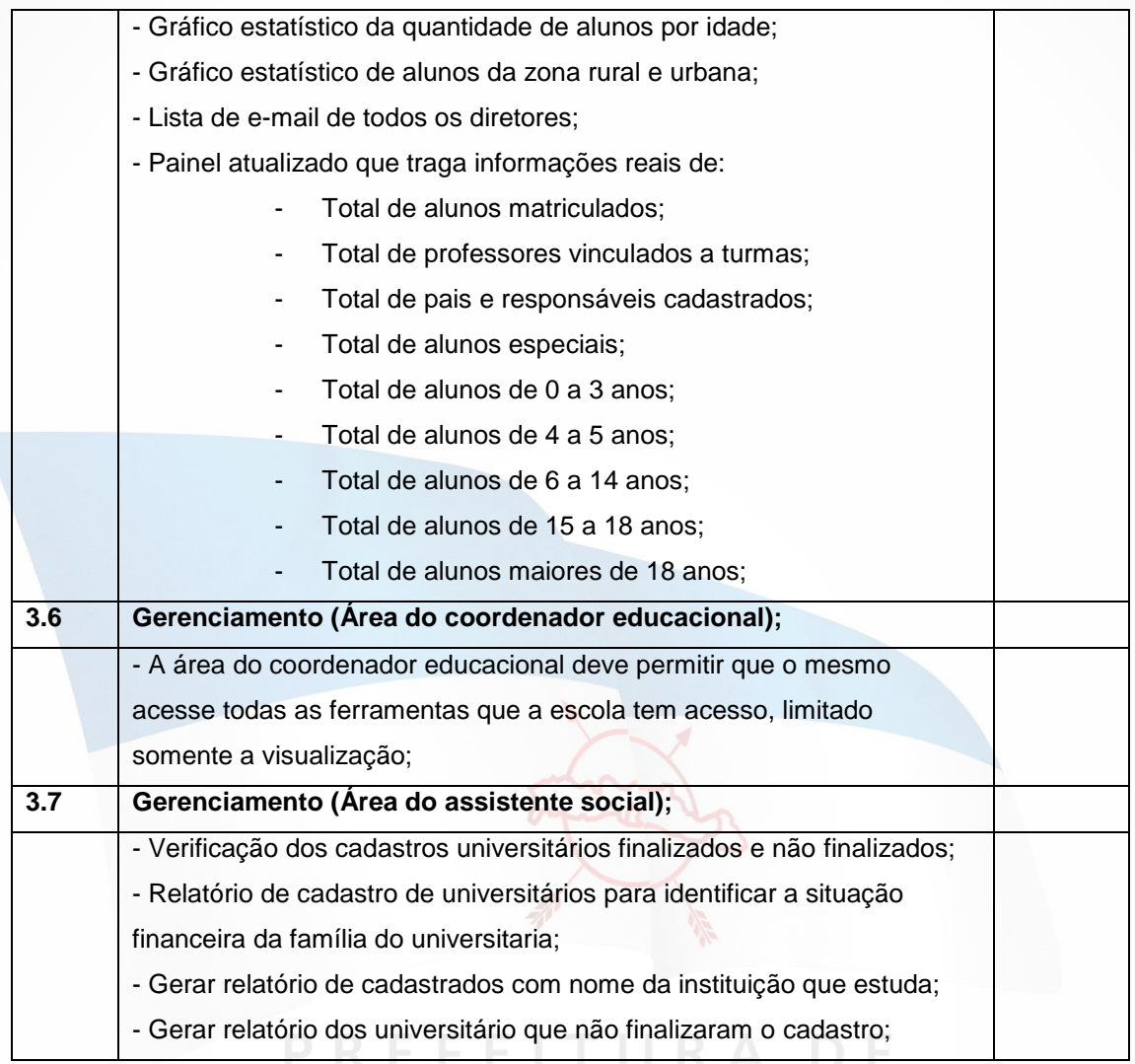

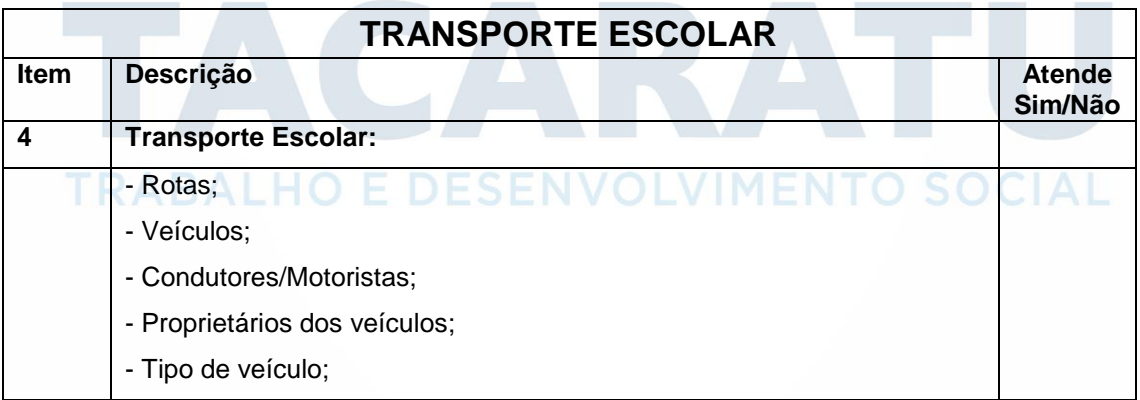

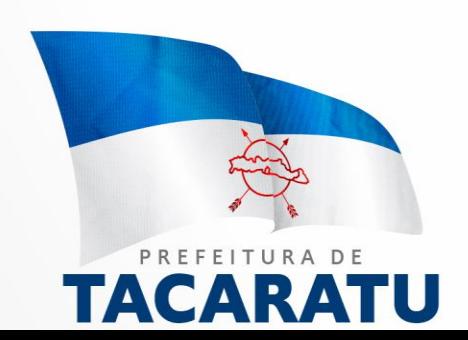

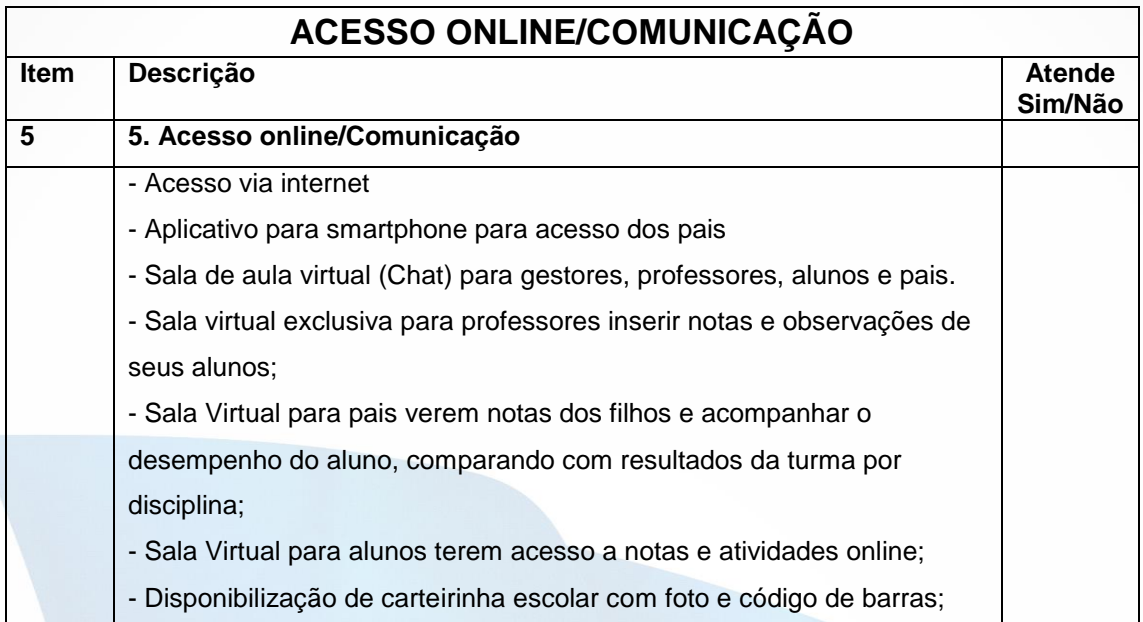

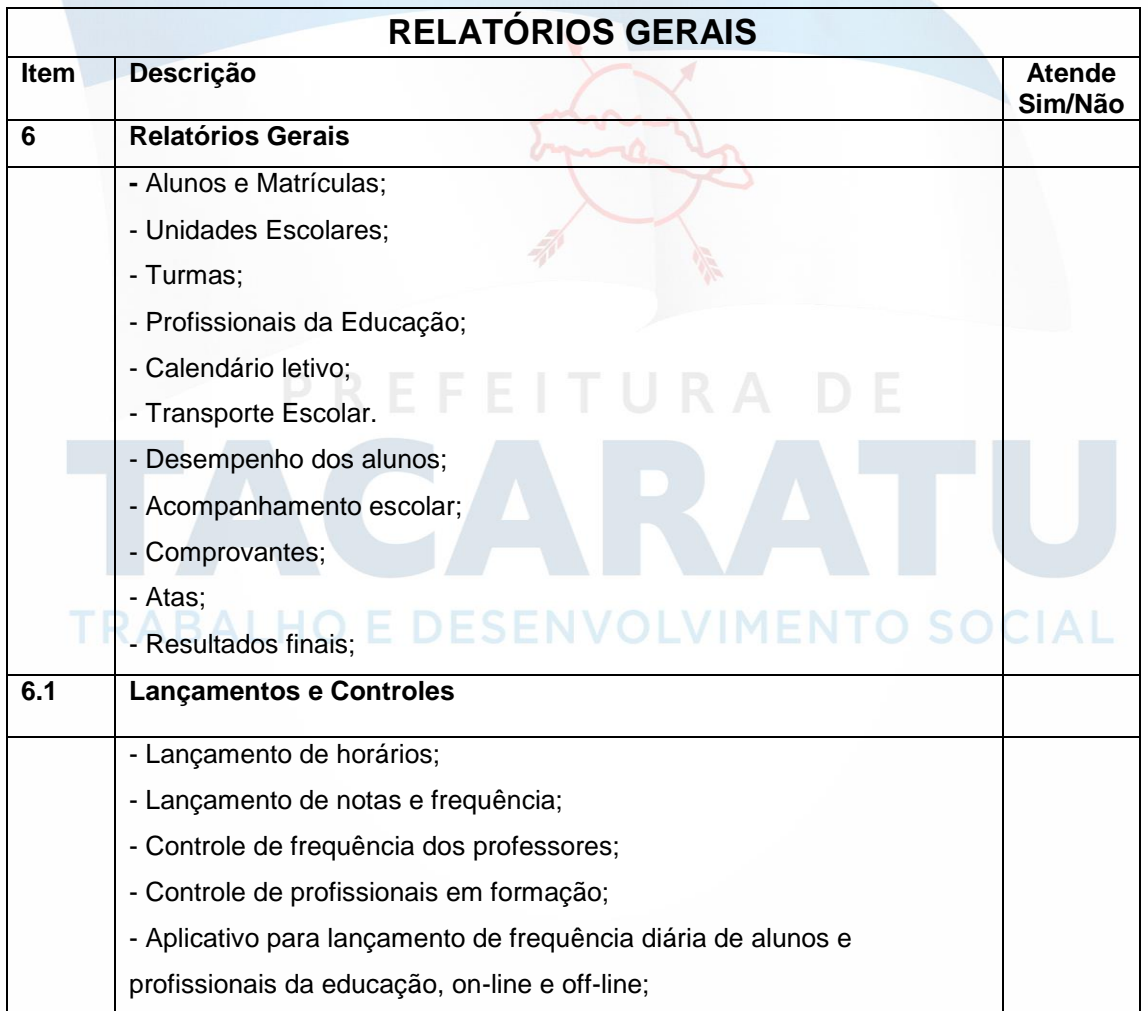

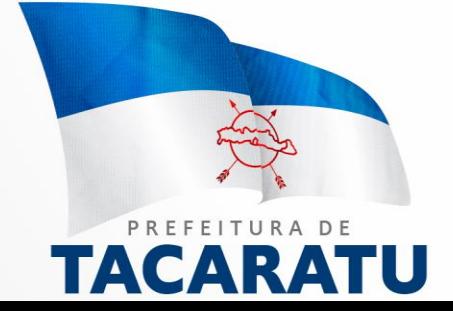

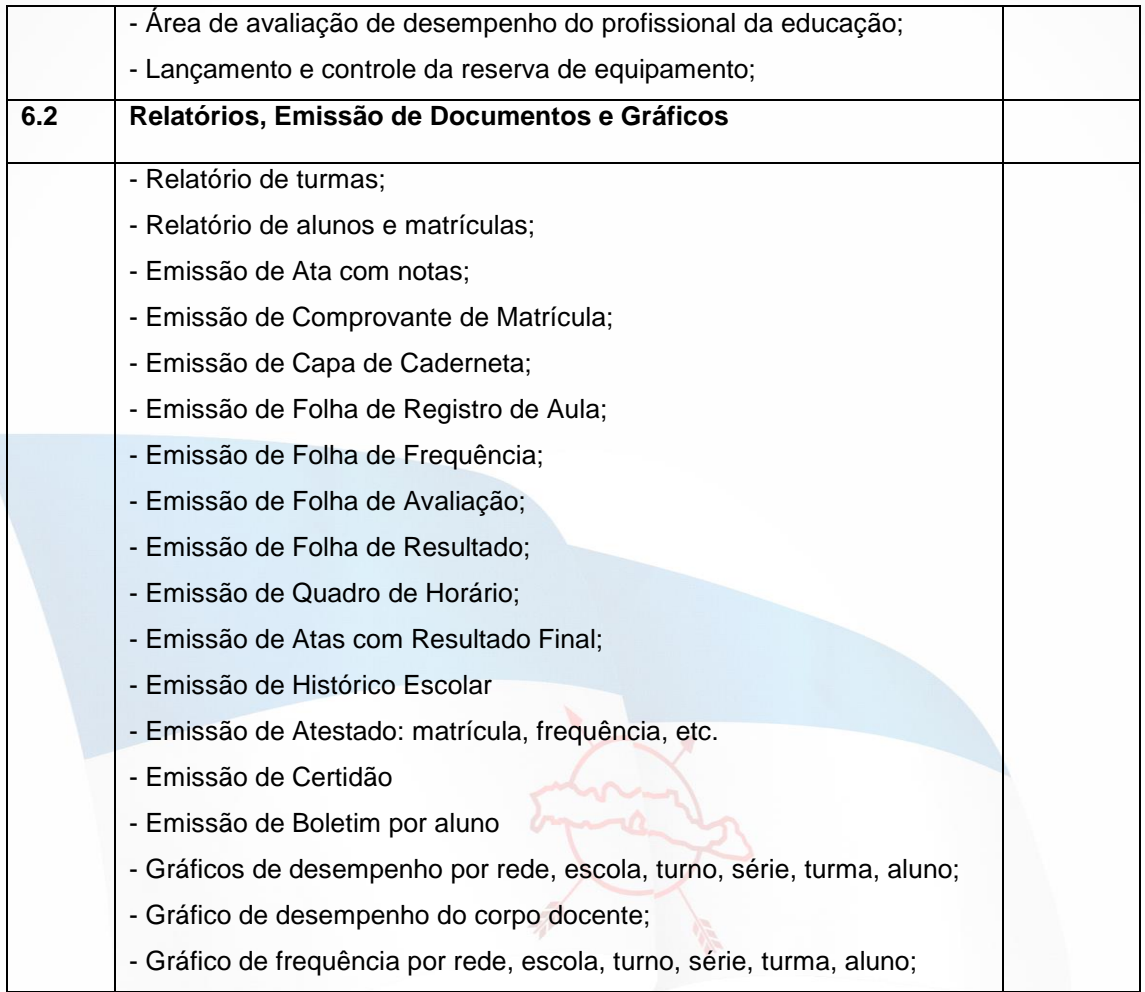

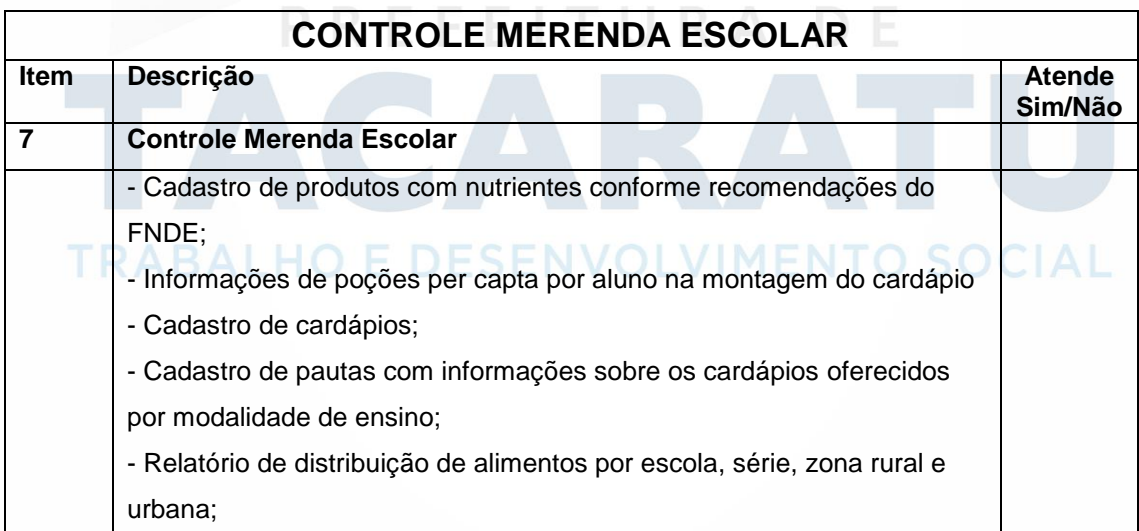

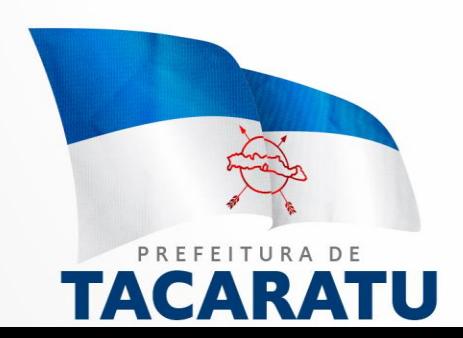

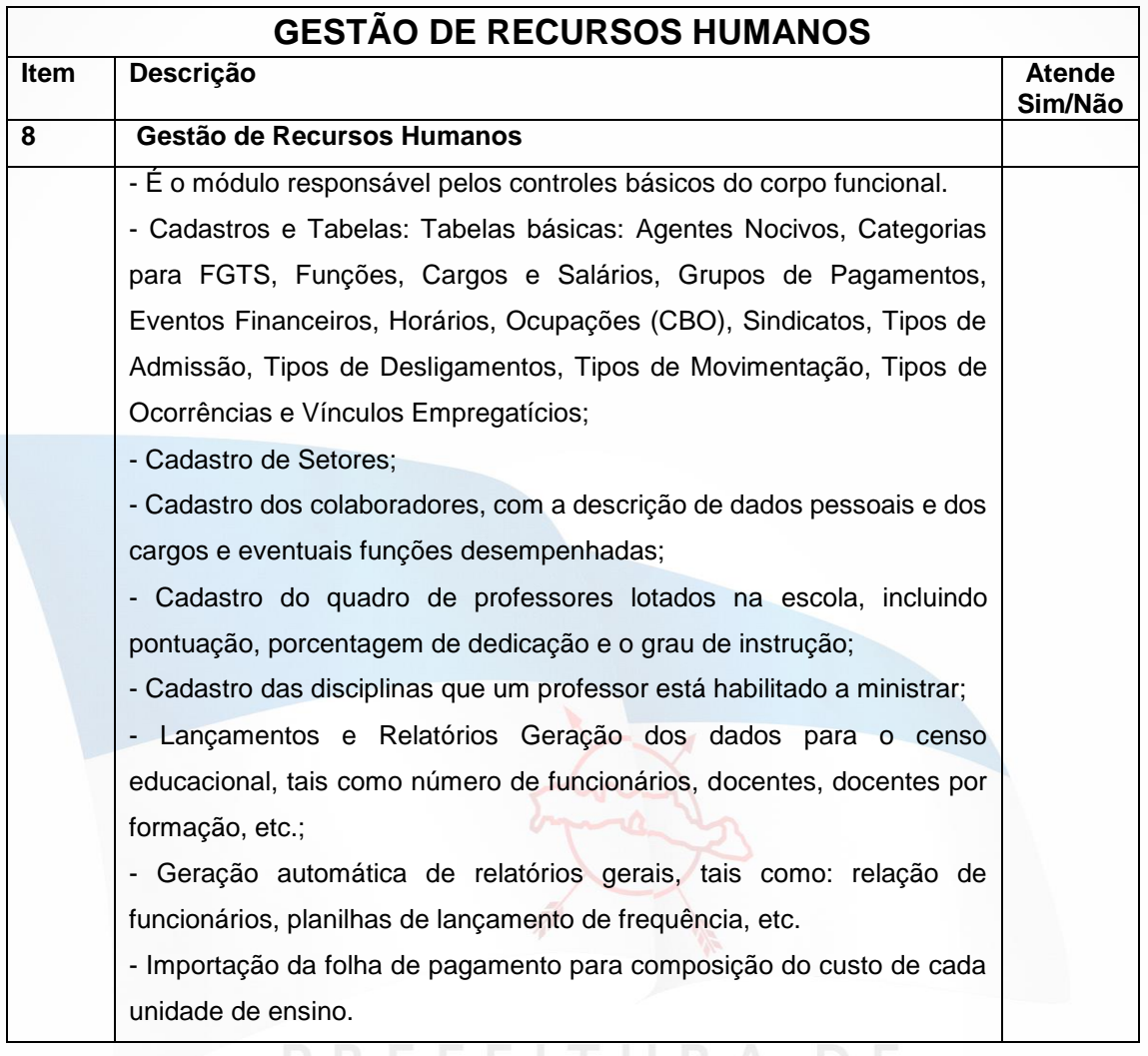

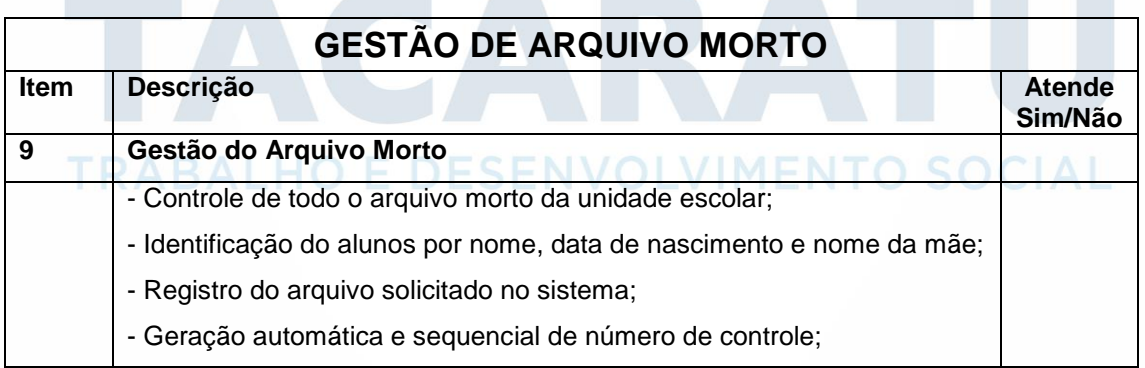

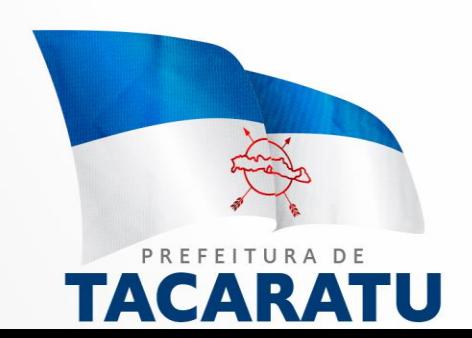

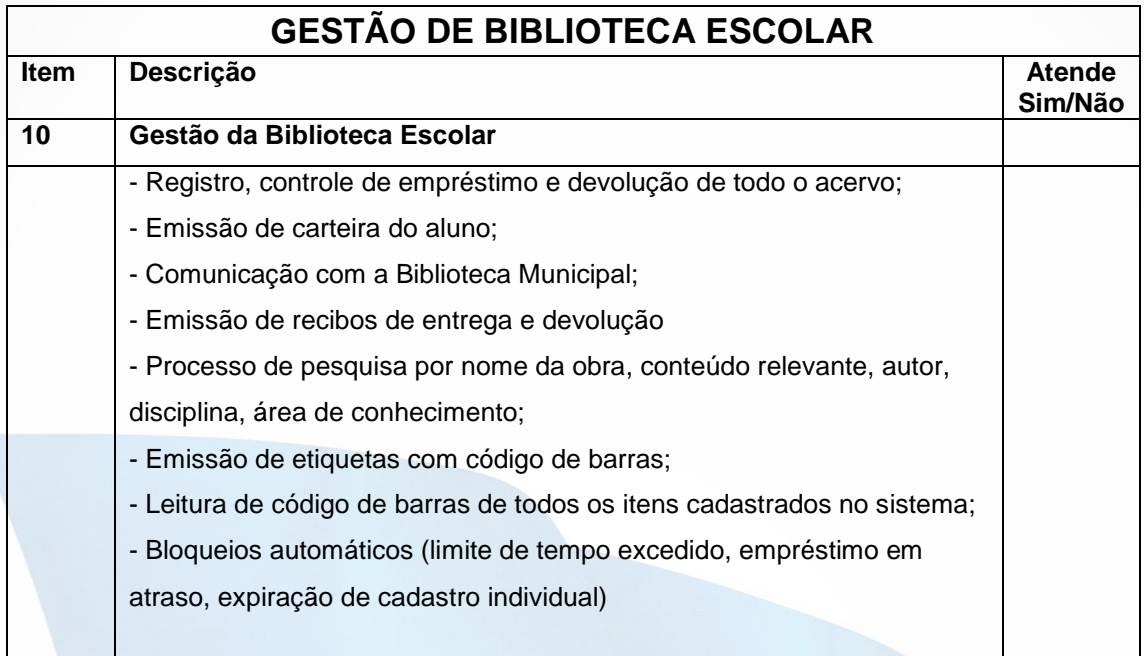

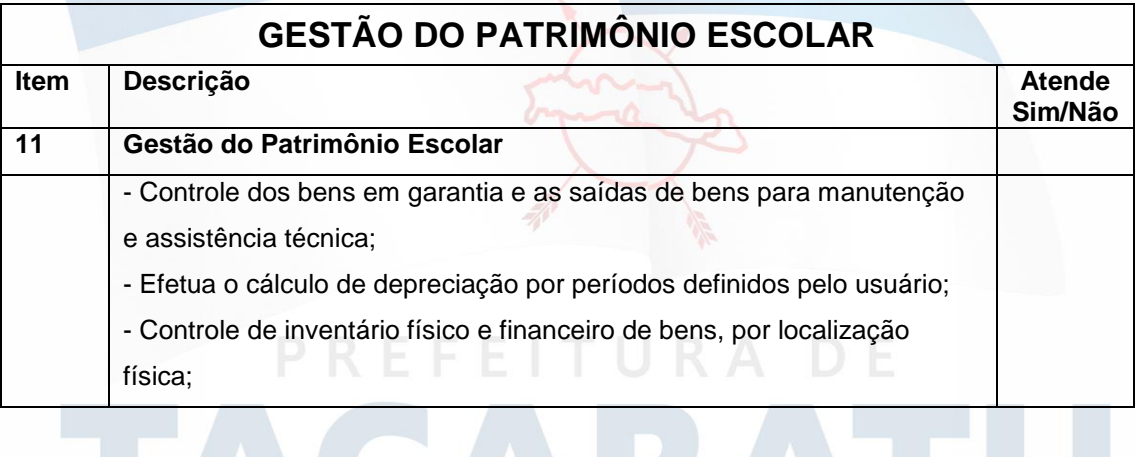

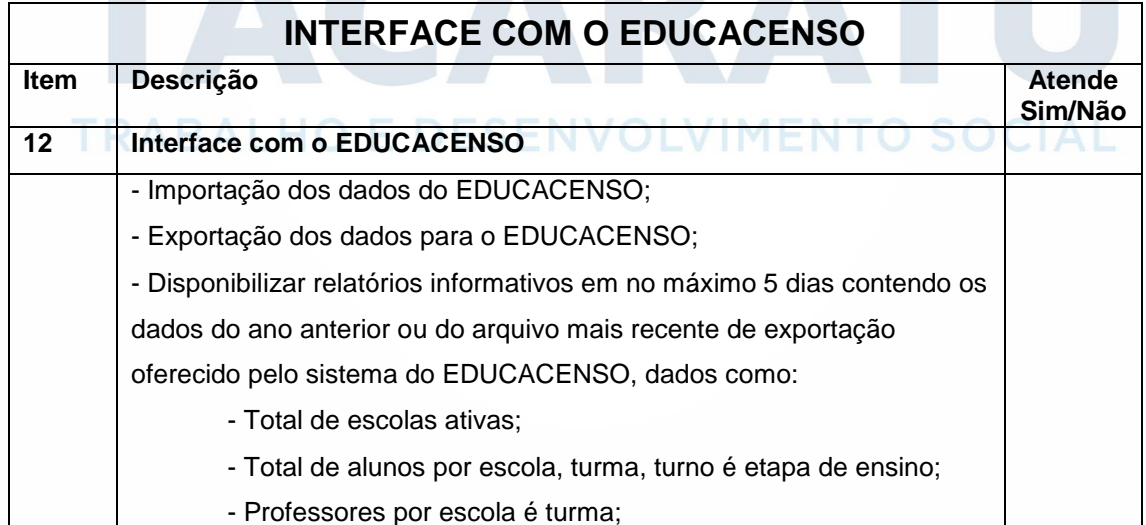

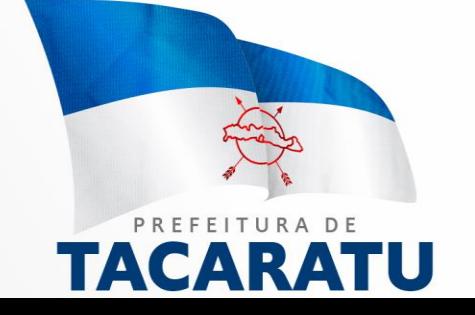

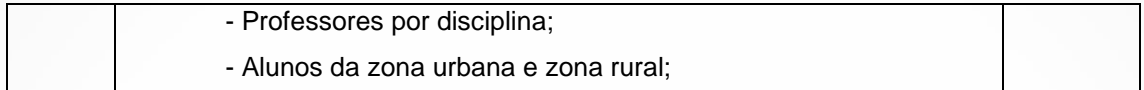

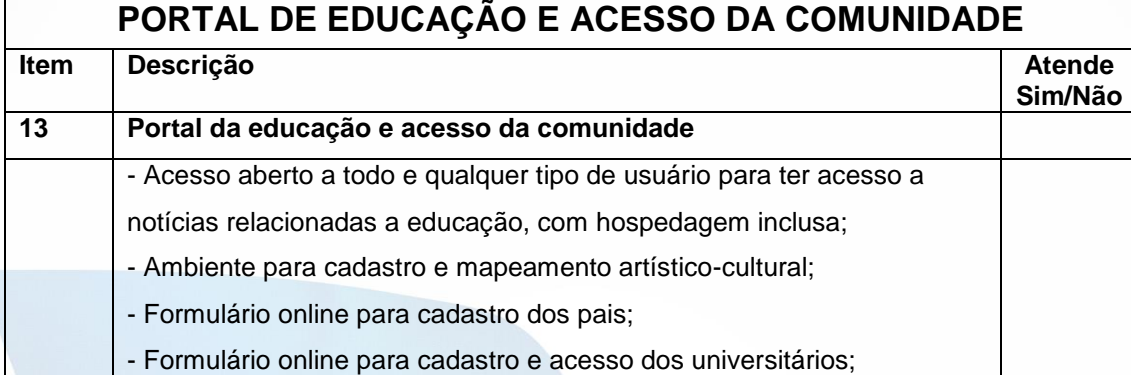

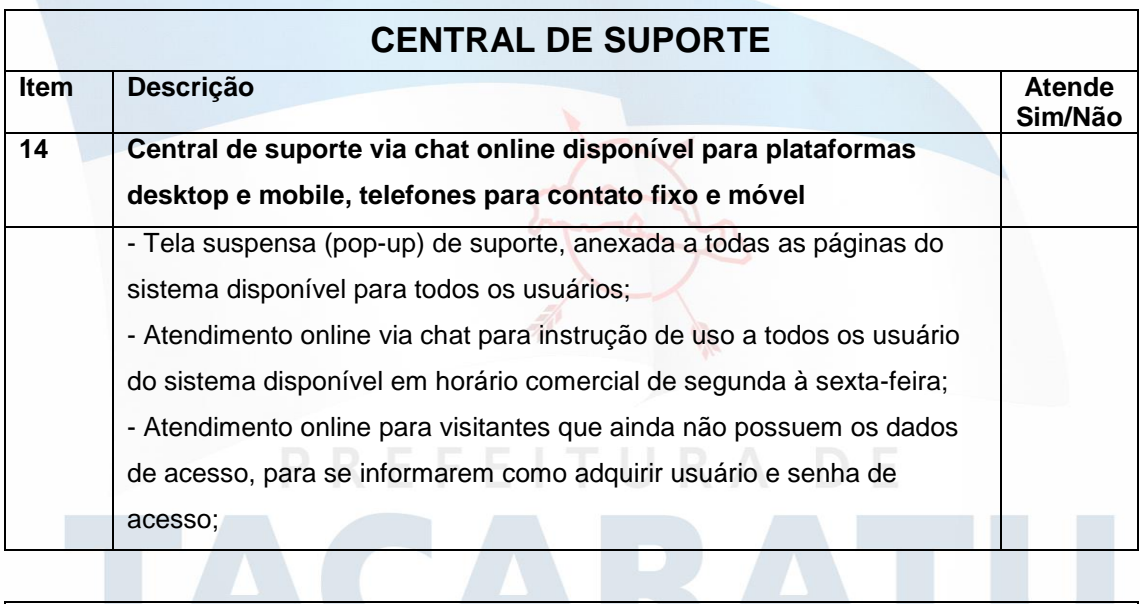

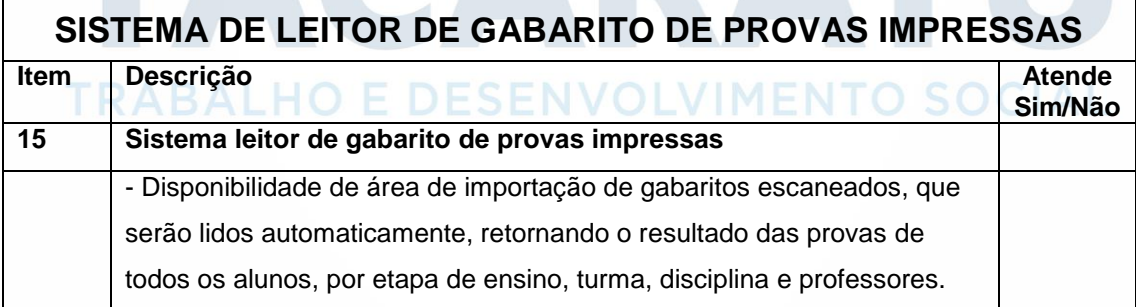

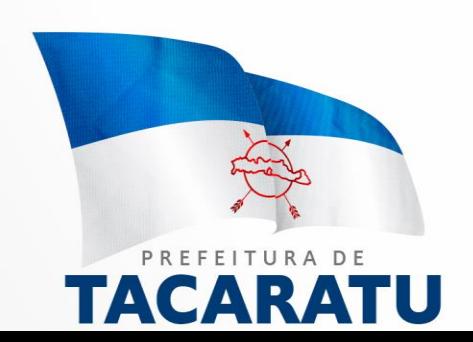

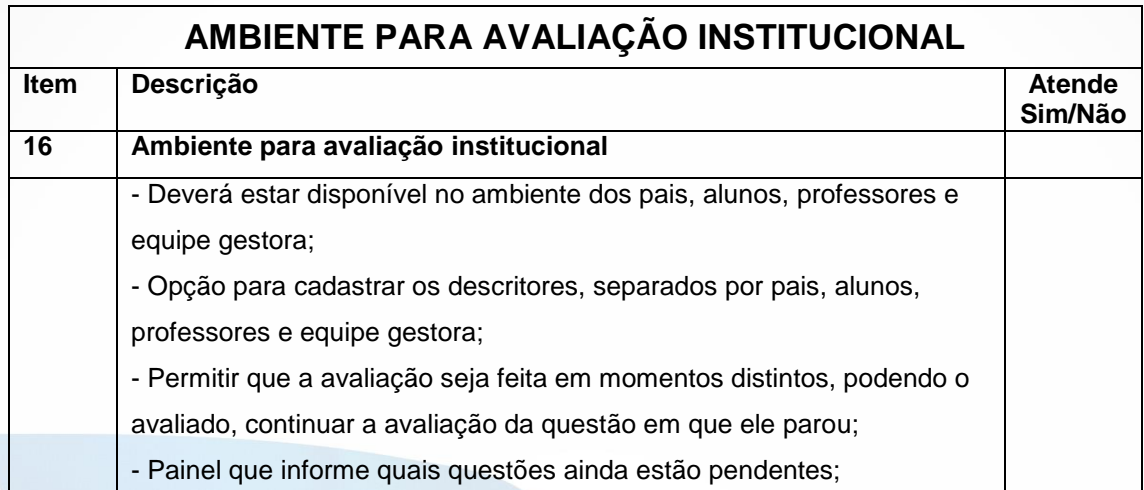

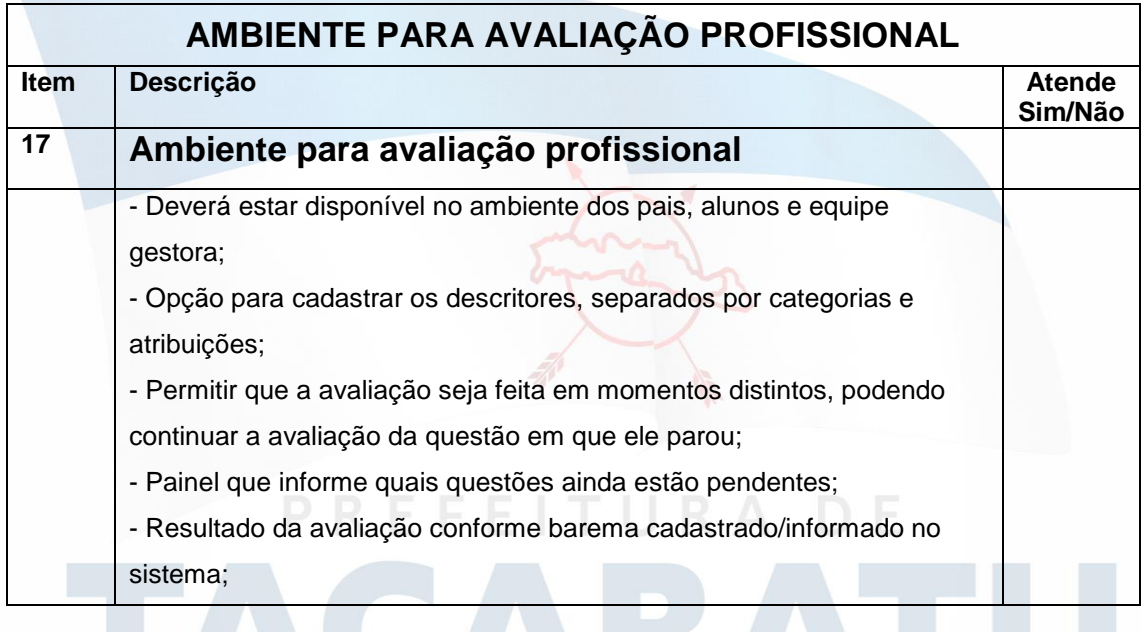

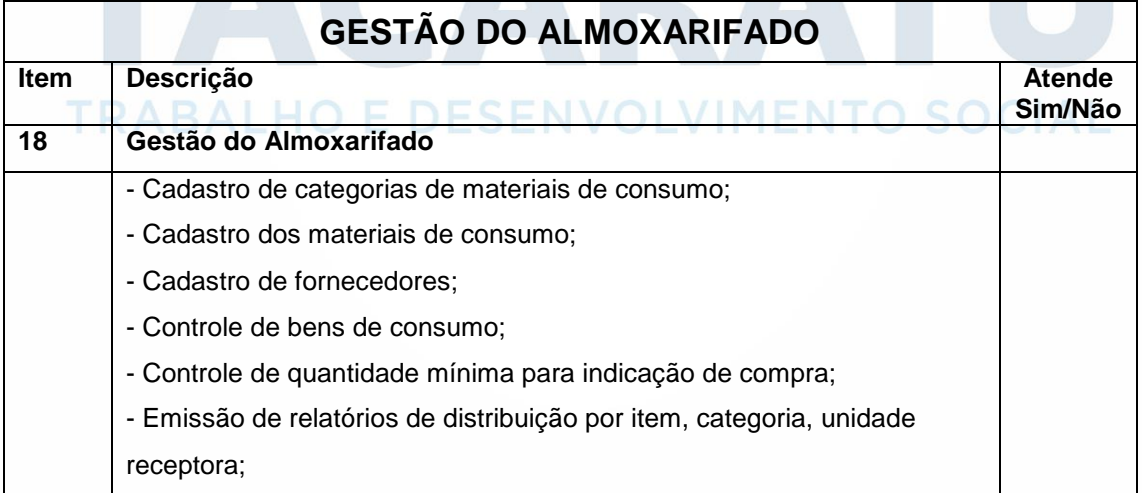

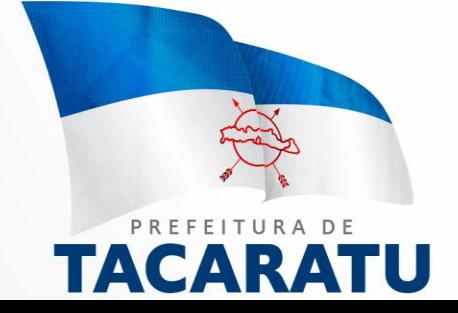

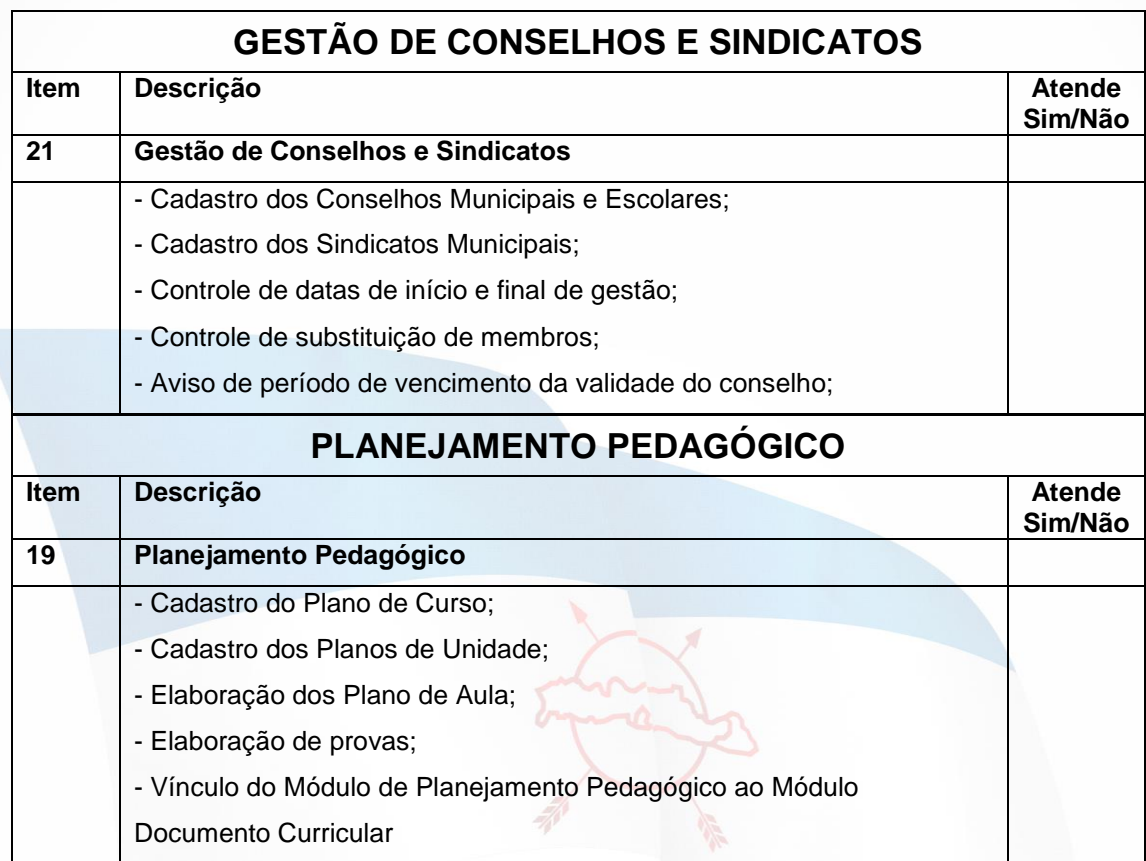

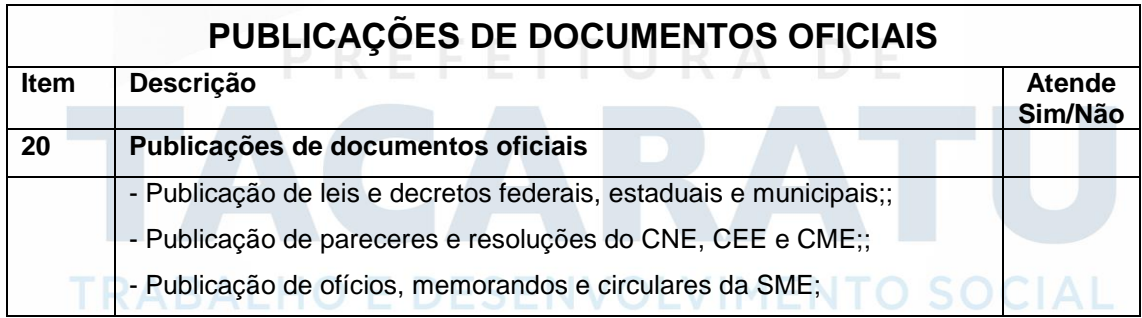

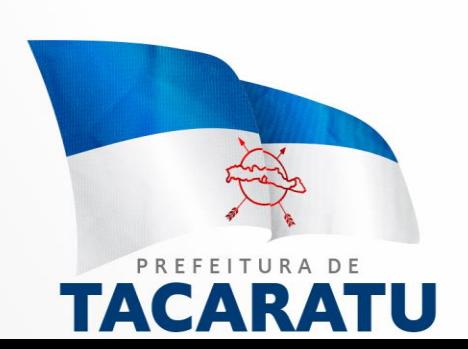

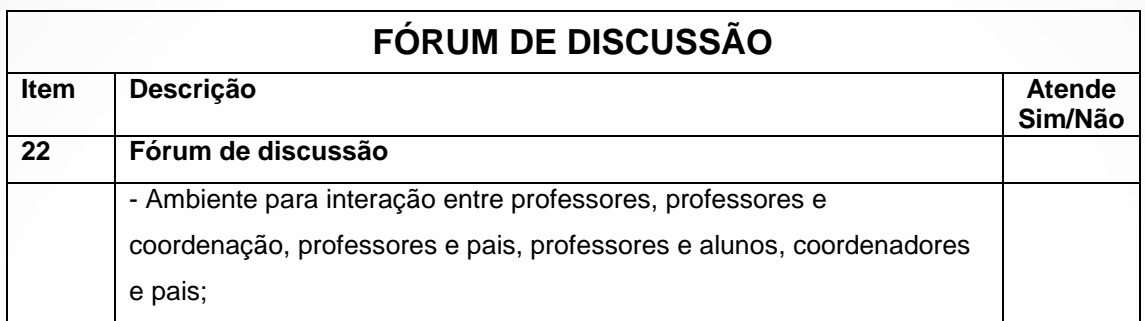

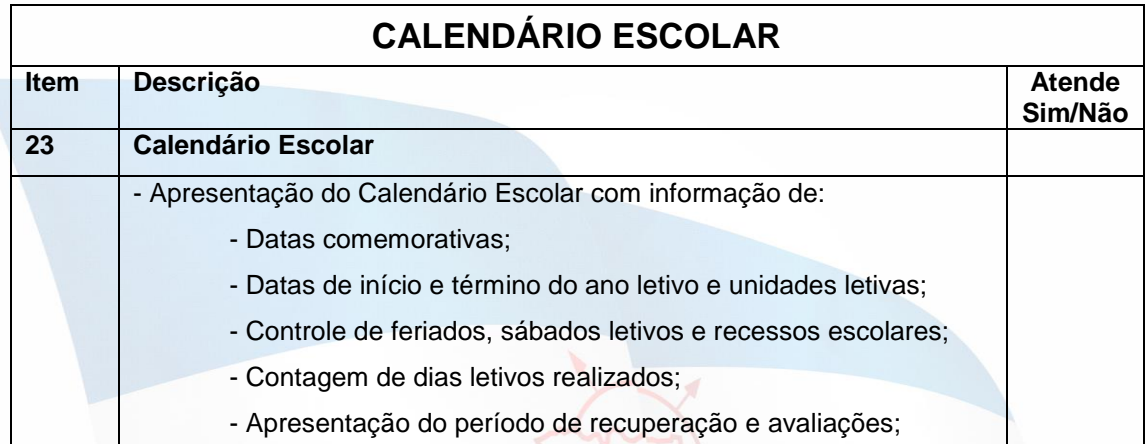

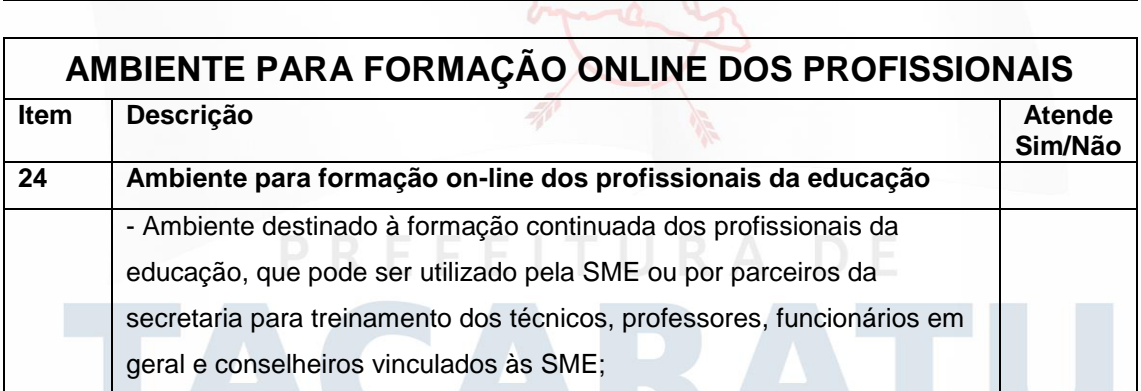

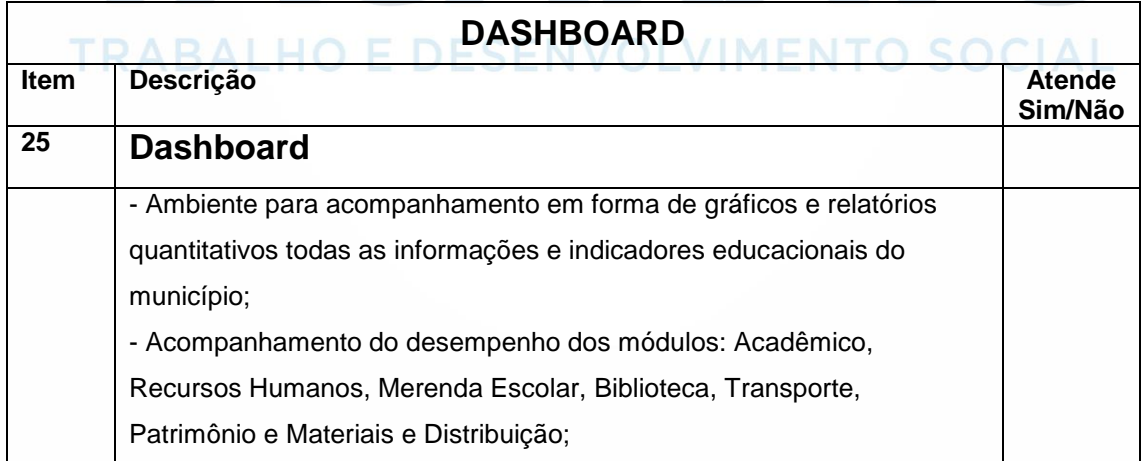

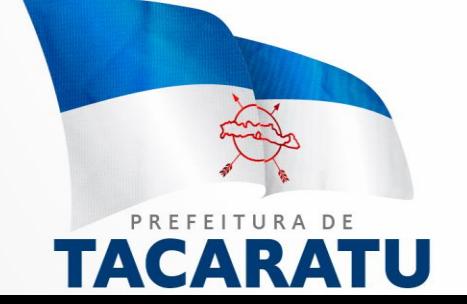

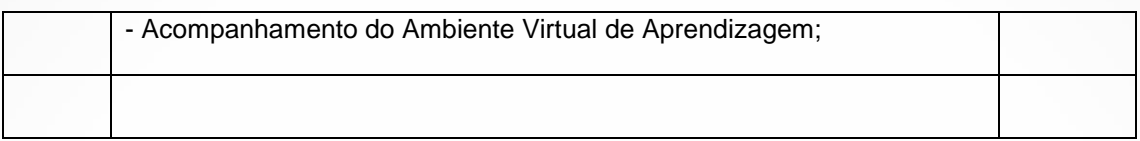

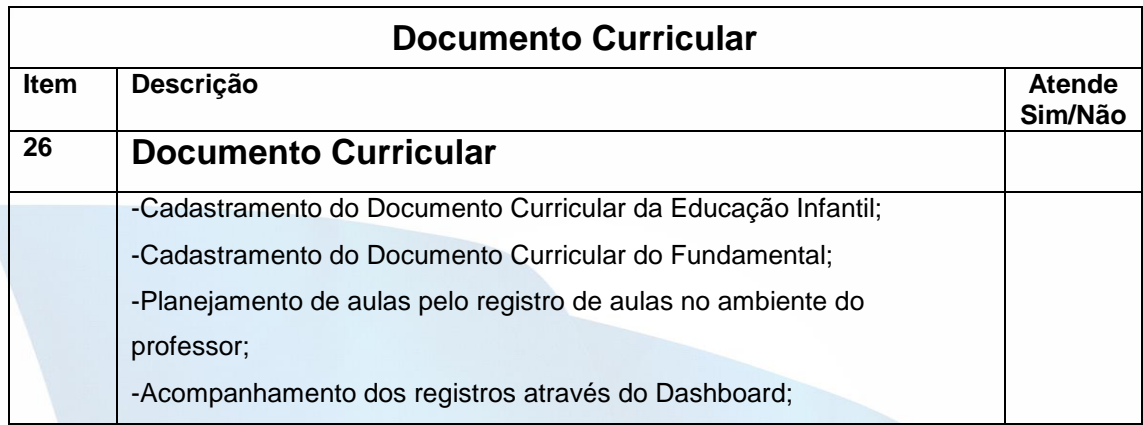

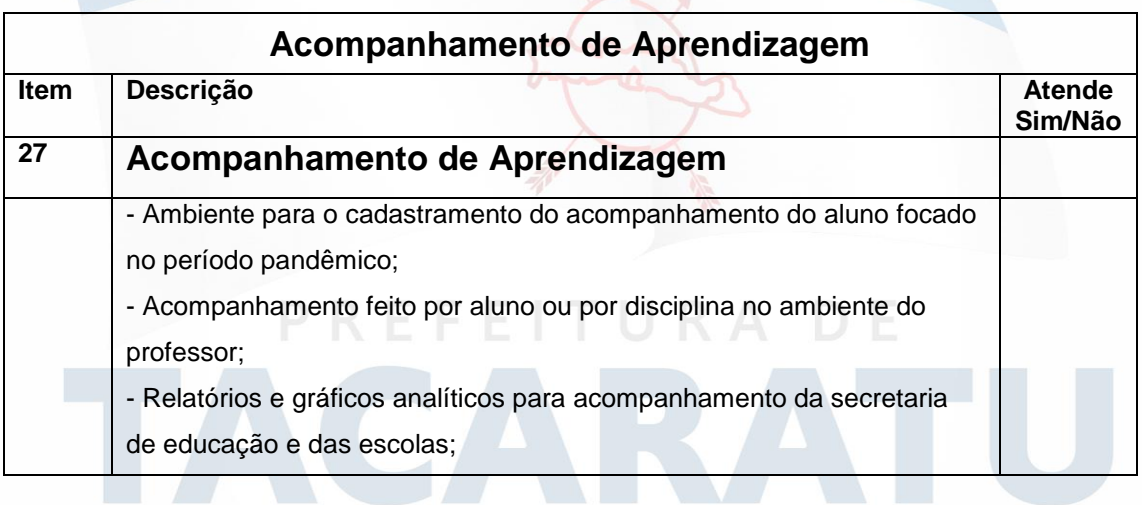

# TRABALHO E DESENVOLVIMENTO SOCIAL

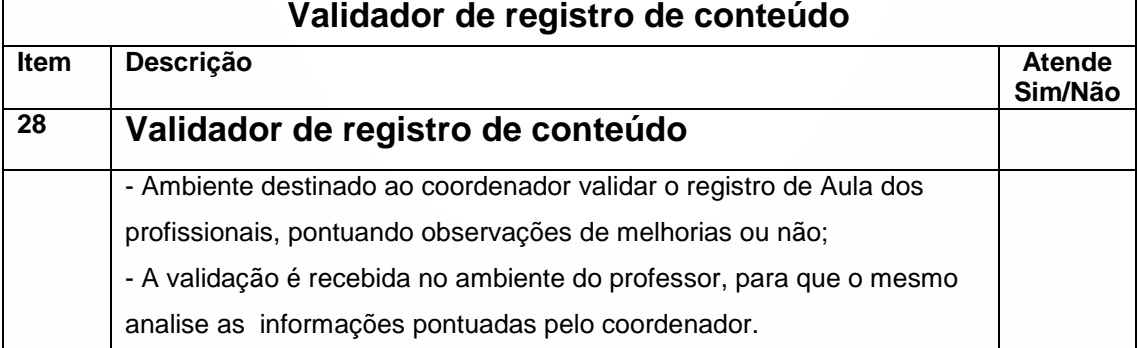

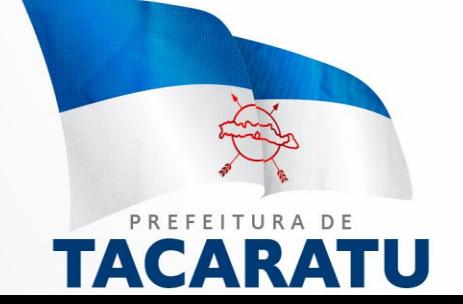

 $\mathsf{r}$ 

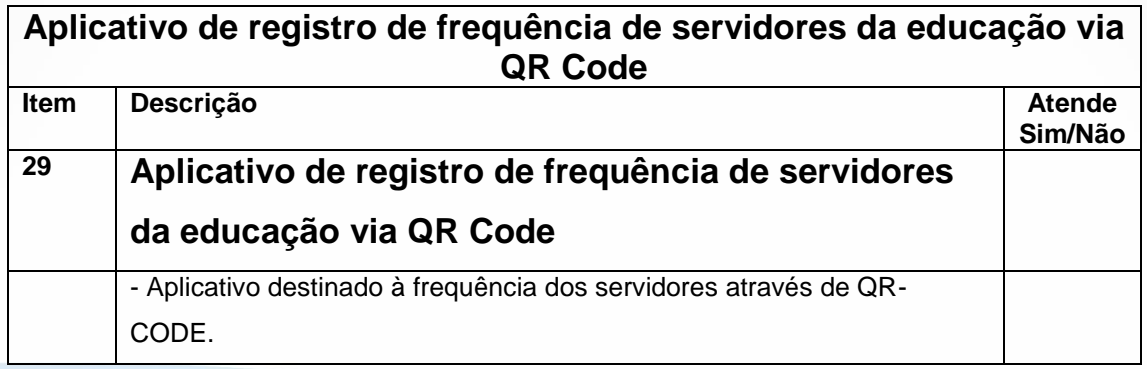

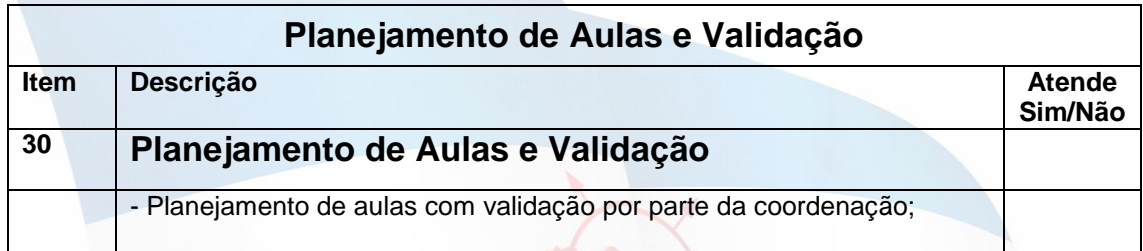

# **TRABALHO E DESENVOLVIMENTO SOCIAL**

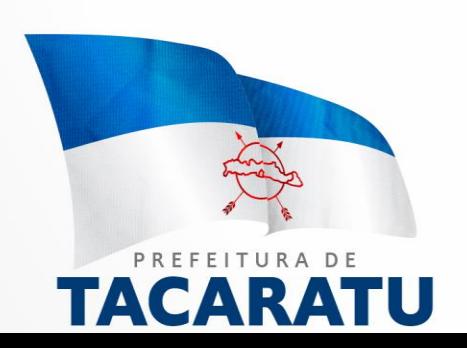